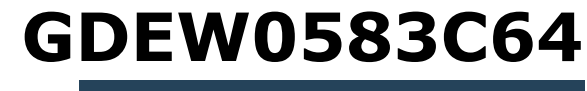

Dalian Good Display Co., Ltd.

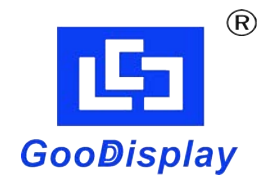

# **E-paper Display Series**

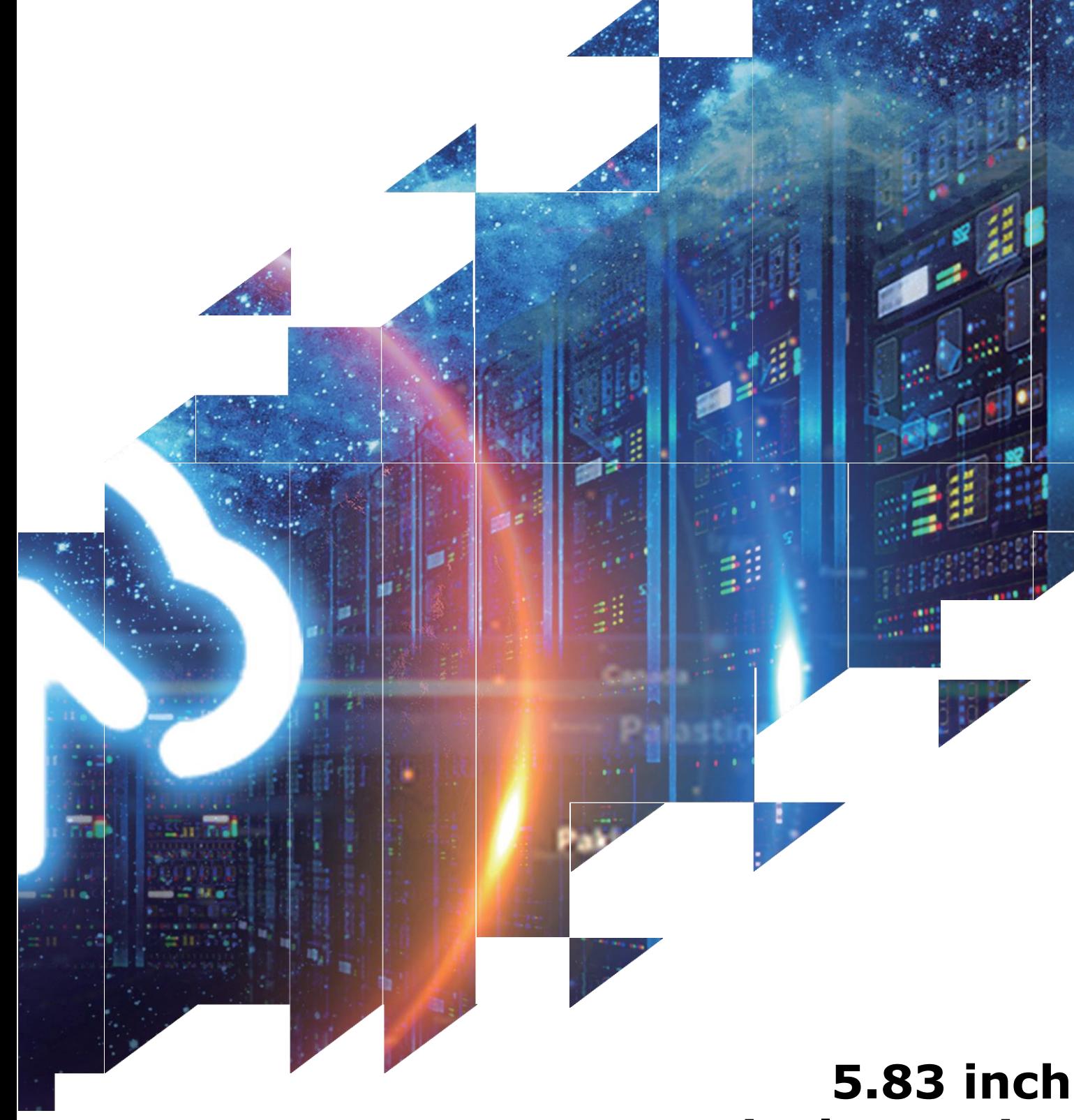

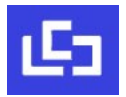

# **Revision History**

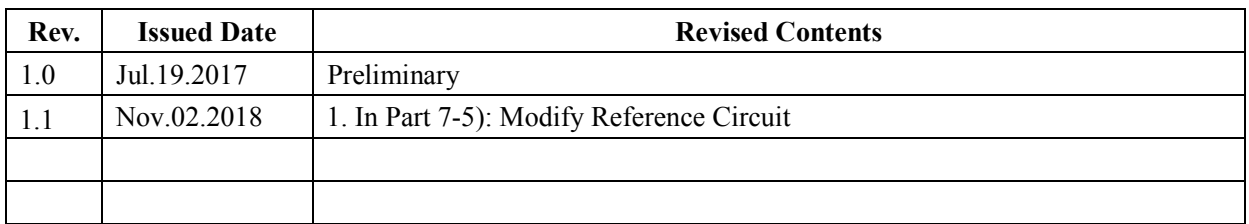

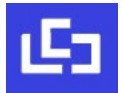

# *TECHNICAL SPECIFICATION*

# *CONTENTS*

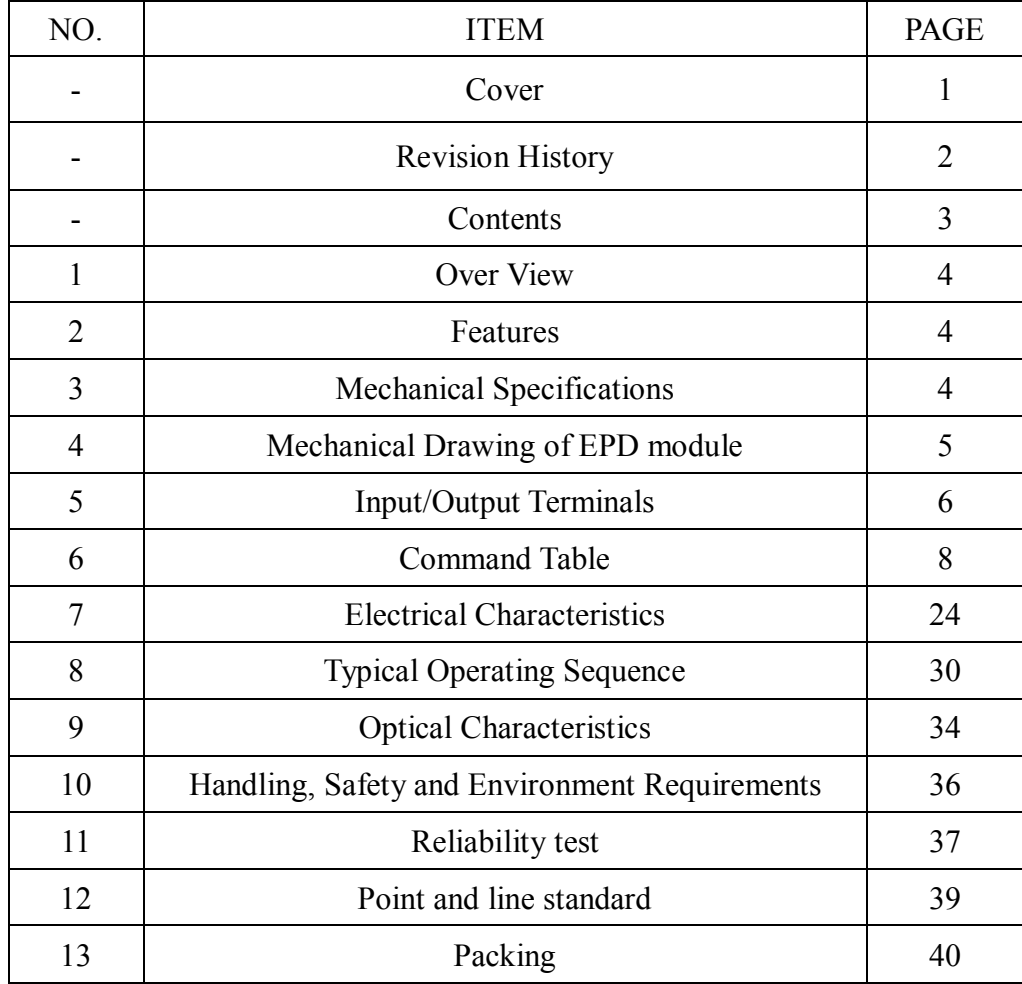

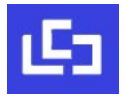

#### **1. Over View**

The display is a TFT active matrix electrophoretic display, with interface and a reference system design. The 5.83" active area contains 600×448 pixels, and has 3-bit white/black/yellow full display capabilities. An integrated circuit contains gate buffer, source buffer, interface, timing control logic, oscillator, DC-DC, SRAM, LUT, VCOM and border are supplied with each panel.

# **2. Features**

- High contrast
- High reflectance
- Ultra wide viewing angle
- Ultra low power consumption
- Pure reflective mode
- Bi-stable
- Commercial temperature range
- Landscape, portrait mode
- Antiglare hard-coated front-surface
- Low current sleep mode
- On chip display RAM
- Serial peripheral interface available
- On-chip oscillator
- On-chip booster and regulator control for generating VCOM, Gate and source driving voltage
- I<sup>2</sup>C Signal Master Interface to read external temperature sensor
- Available in COG package IC thickness 280um

# **3. Mechanical Specifications**

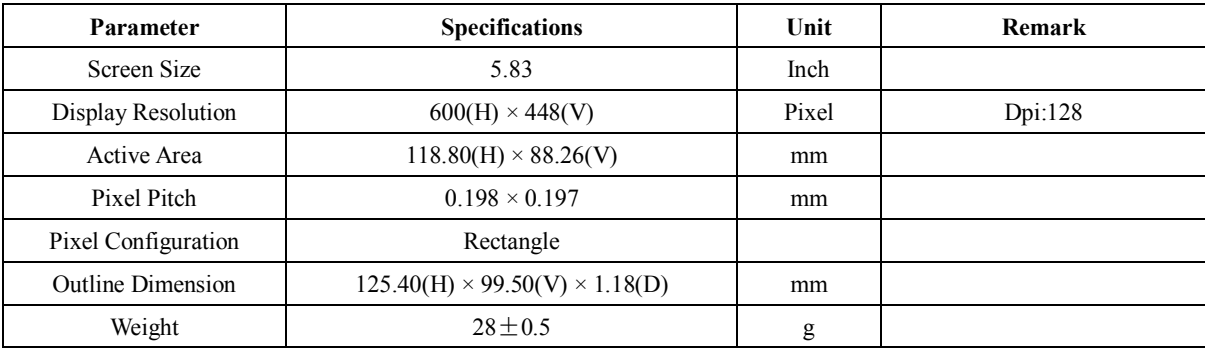

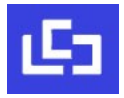

# **4. Mechanical Drawing of EPD module**

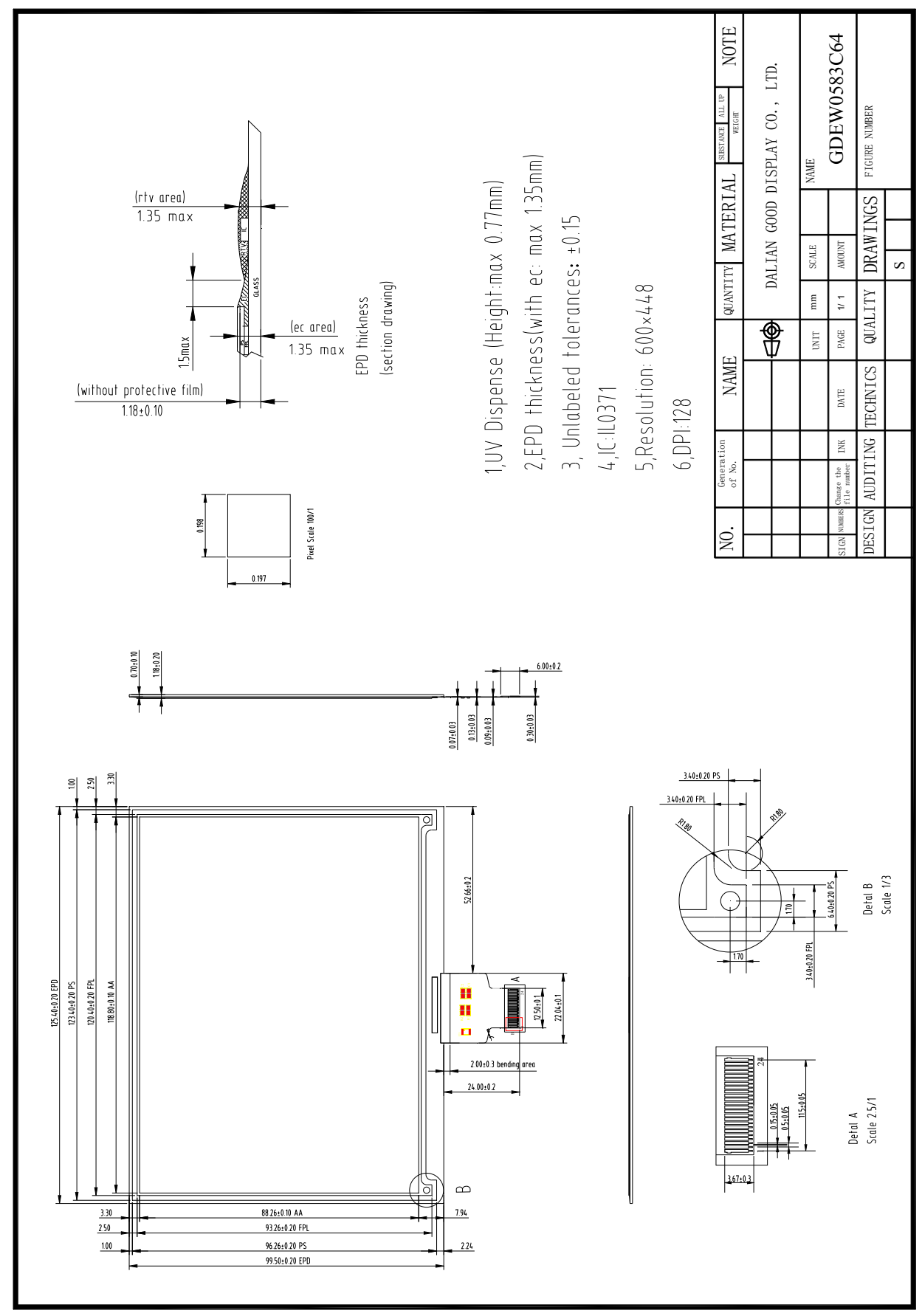

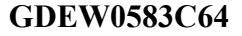

# **5. Input/Output Terminals**

## **5-1) Pin out List**

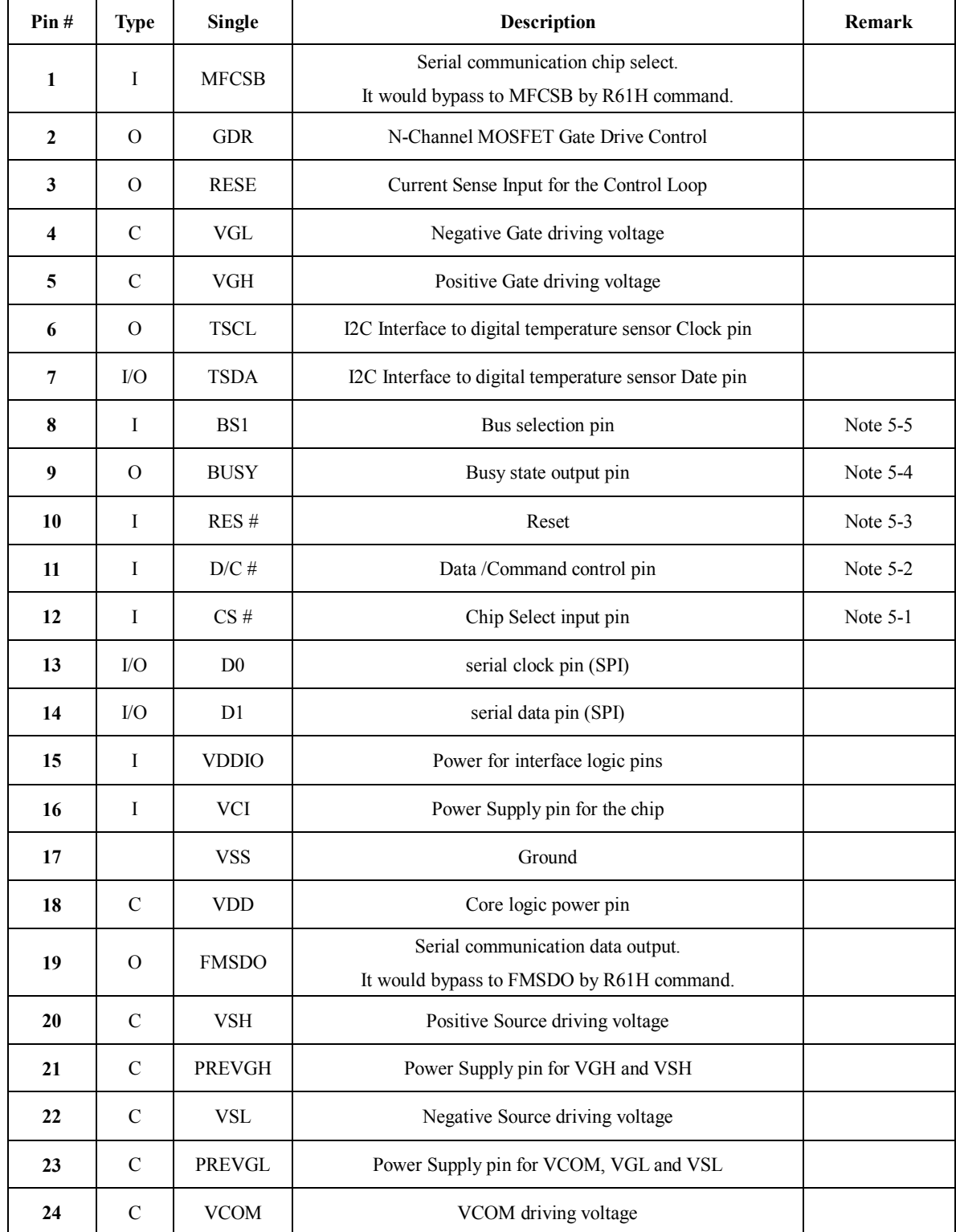

Note 5-1: This pin (CS#) is the chip select input connecting to the MCU. The chip is enabled for MCU communication only when CS# is pulled Low.

Note 5-2: This pin (D/C#) is Data/Command control pin connecting to the MCU. When the pin is pulled High, the data will be interpreted

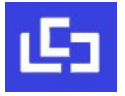

as data. When the pin is pulled Low, the data will be interpreted as command.

- Note 5-3: This pin (RES#) is reset signal input. The Reset is active Low.
- Note 5-4: This pin (BUSY) is Busy state output pin. When Busy is low the operation of chip should not be interrupted and any commands should not be issued to the module. The driver IC will put Busy pin low when the driver IC is working such as:
	- Outputting display waveform; or
	- Communicating with digital temperature sensor
- Note 5-5: This pin (BS1) is for 3-line SPI or 4-line SPI selection. When it is "Low", 4-line SPI is selected. When it is "High", 3-line SPI (9 bits SPI) is selected. Please refer to below Table.

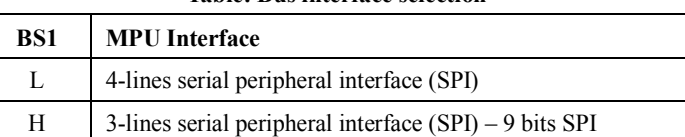

#### **Table: Bus interface selection**

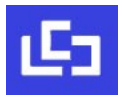

# **6. Command Table**

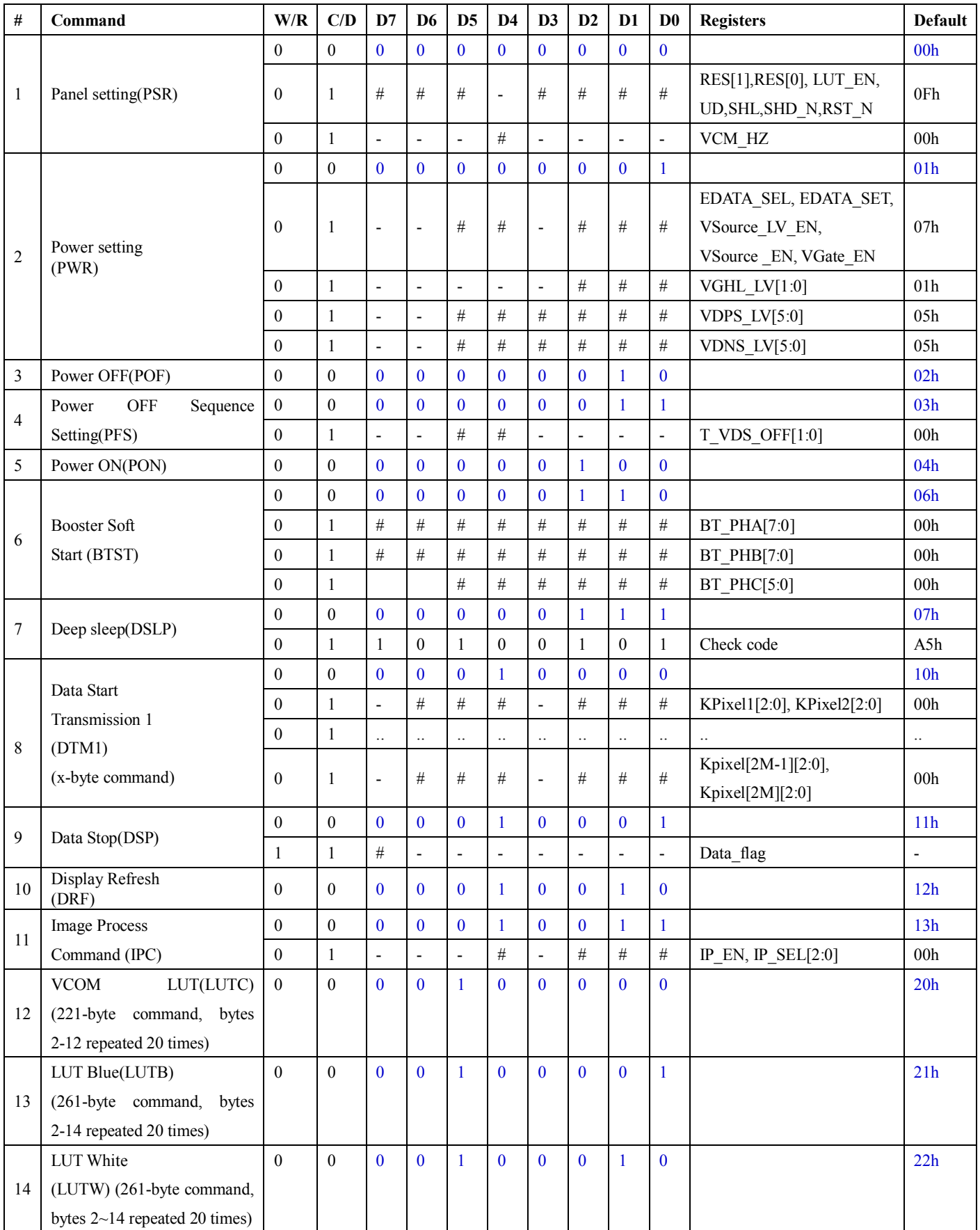

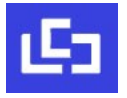

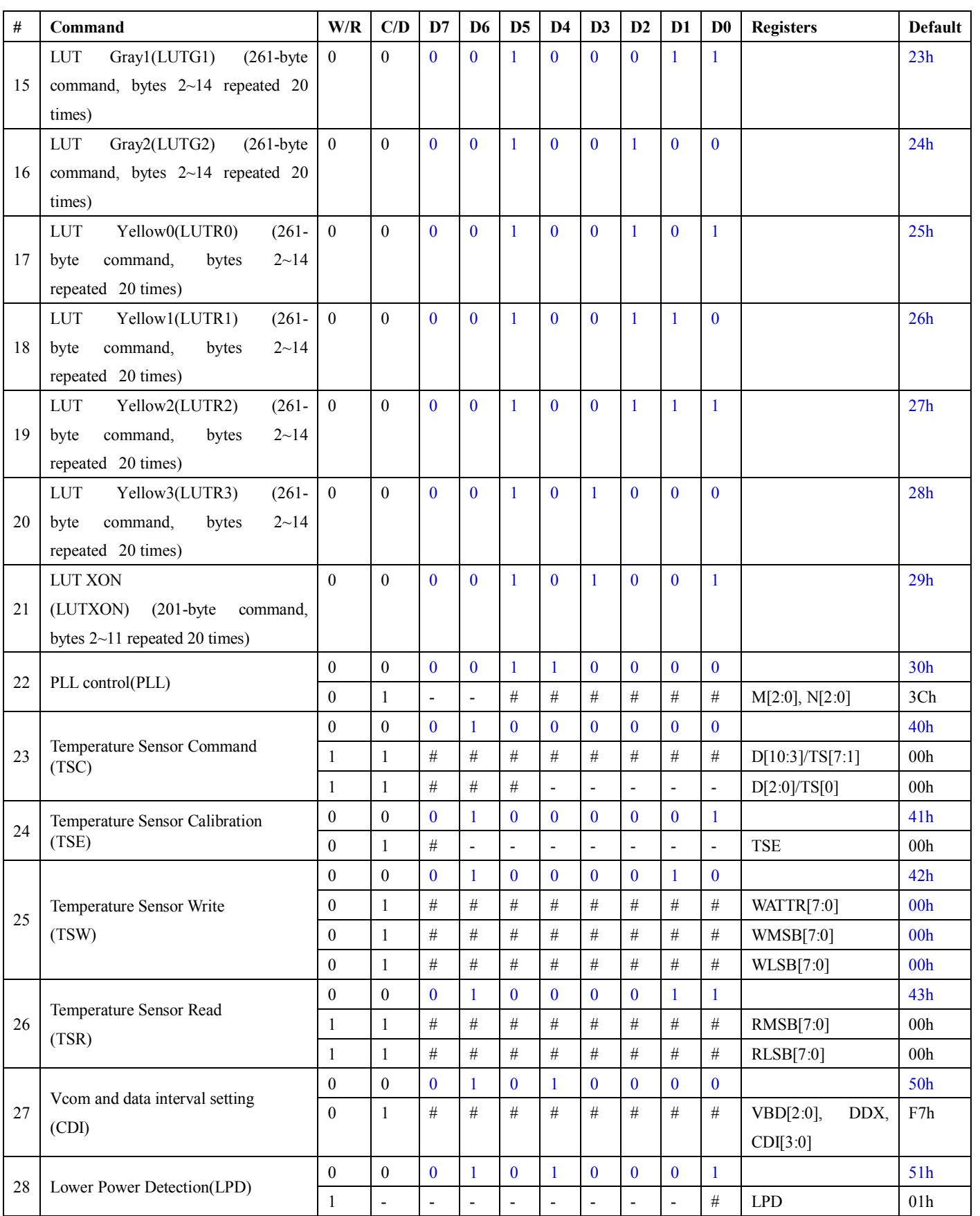

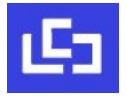

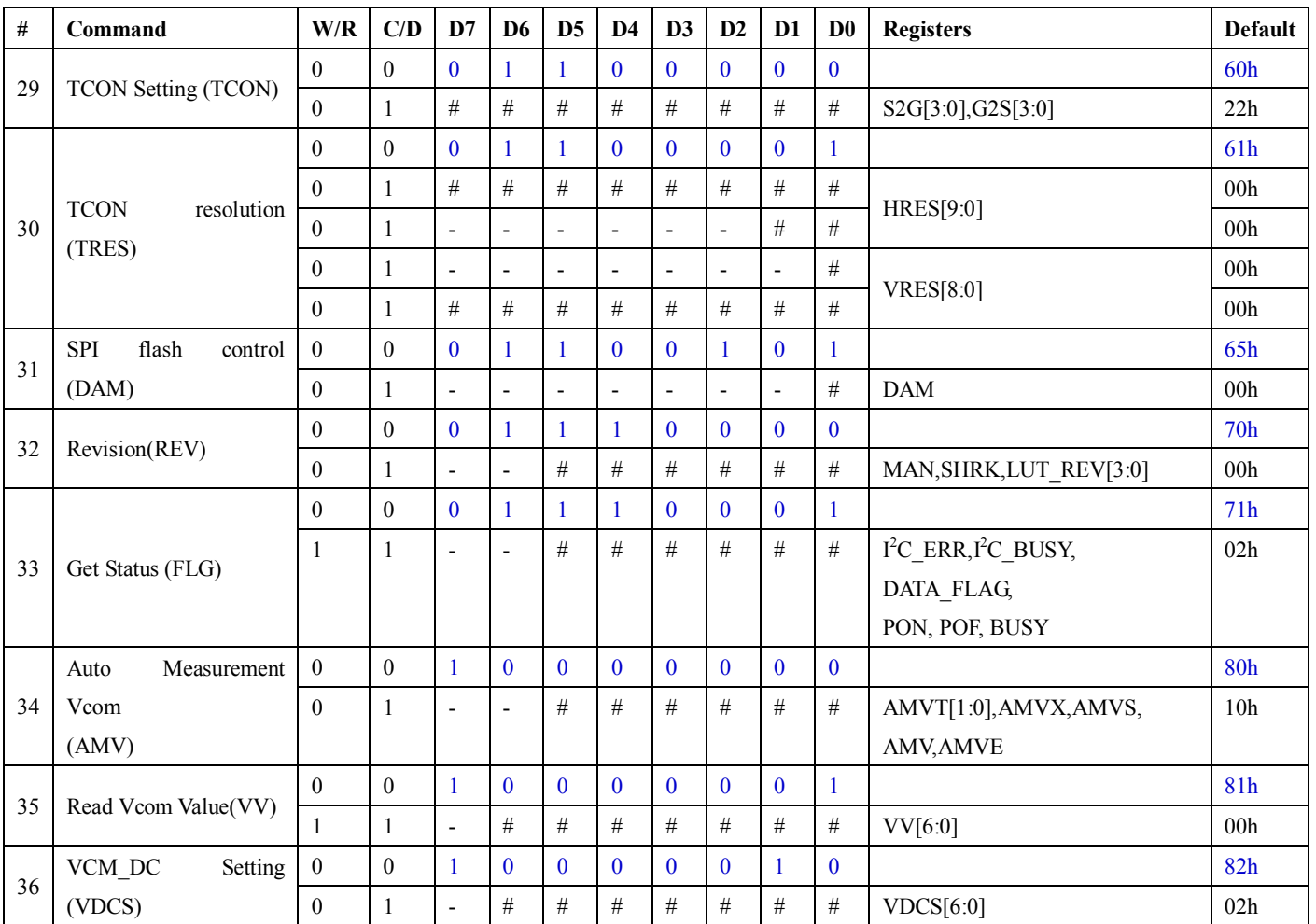

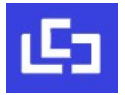

#### 1) Panel Setting (PSR) (R00H)

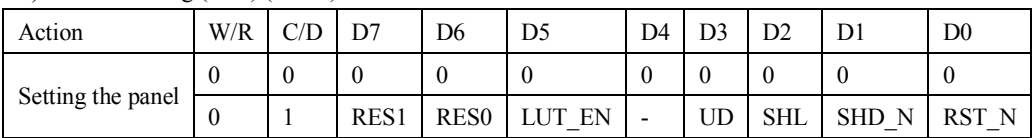

RES[1:0]: Display resolution setting (source  $\times$  gate)

00b:  $640 \times 480$  (default)

01b:  $600 \times 450$ 

10b: 640×448

11b: 600×448

#### LUT\_EN: LUT selection

0: Using LUT from external Flash.

1: Using LUT from register.

#### UD: Gate Scan Direction

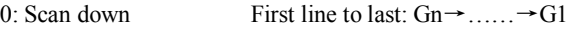

1: Scan up. (default) First line to last:  $GI \rightarrow$  …… $\rightarrow$  Gn

SHL: Source shift direction

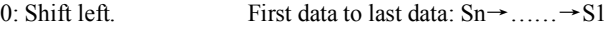

1: Shift right First data to last data: S1→……→Sn

SHD\_N: Booster switch

0: DC-DC converter OFF.

1: DC-DC converter ON (Default)

When SHD\_N become low, DC-DC will turn OFF. Register and SRAM data will keep until VDD OFF. SD output

and VCOM will remain previous condition. It may have two conditions: 0v or floating.

#### RST\_N: Soft Reset

0: The controller is reset. Reset all registers to their default value.

1: Normal operation (Default). Booster OFF, Register data are set to their default values, and SEG/BG/VCOM: 0V

When RST\_N become low, driver will reset. All register will reset to default value. Driver all function will disable. SD output and VCOM will base on previous condition. It may have two conditions: 0v or floating.

#### VCM\_HZ: VCOM Hi-Z function

0: VCOM normal output. (Default)

1: VCOM floating.

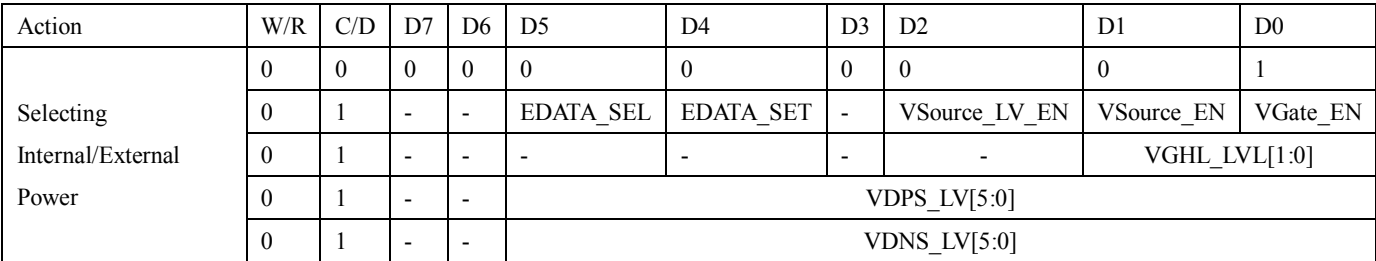

#### 2) Power Setting (PWR) (R01H)

EDATA\_SEL: EDATA selection for pure driver mode

0 : When EDATA\_SET=1, pixel bit =2`b11 output VDPS\_L level

1 : When EDATA\_SET=1, pixel bit =2`b11 output VDNS\_L level (default)

EDATA SET: EDATA setting for pure driver mode

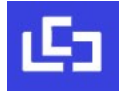

0: 3-bit data mode for pure driver 1: 2-bit data mode for pure driver (default) Vsource LV\_EN: VSource LV power selection. 0: External source power from VSH\_LV and VSL\_LV pin. 1: Internal DCDC function for generate source power. (default) VSource EN: VSource power selection. 0: External source power from VSH and VSL pin. 1: Internal DCDC function for generate source power. (default) VGate EN: VGate power selection. 0: External gate power from VGH and VGL pin. 1: Internal DCDC function for generate gate power. (default) VGHL\_LVL[1:0]: VGH / VGL Voltage Level selection. VGHL\_LV VGHL Voltage level 00 VGH=20V, VGL= -20V 01 (Default) VGH=19V, VGL= -19V 10 VGH=18V, VGL=-18V 11 VGH=17V, VGL= -17V VDPS\_LV[5:0]: Internal VDH power selection for Yellow LUT. VDPS\_LV VDH\_V 000000 3.0V 000001 3.2V 000010 3.4V 000011 3.6V 000100 3.8V 000101 4.0V (Default) .. .. 111100 15.0V VDNS\_LV[5:0]: Internal VDL power selection for Yellow LUT. VDNS\_LV VDL\_V 000000 -3.0V 000001 -3.2V 000010 **-3.4V** 000011 -3.6V 000100 -3.8V 000101 | -4.0V (Default) .. .. 111100 -15.0V 3) Power OFF (POF) (R02H) Action W/R C/D D7 D6 D5 D4 D3 D2 D1 D0 Turning OFF the power 0 0 0 0 0 0 0 0 1 0

After power off command, driver will power off based on the Power OFF Sequence, BUSY signal will become "0".

The Power OFF command will turn off DCDC, T-con, source driver, gate driver, VCOM, temperature sensor, but register and SRAM data

will keep until VDD off.

SD output and VCOM will base on previous condition. It may have two conditions: 0v or floating.

#### 4) Power OFF Sequence Setting(PFS) (R03H)

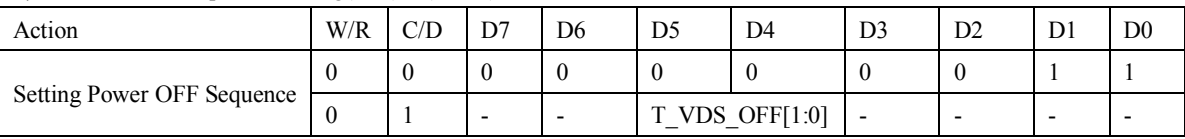

T\_VDS\_OFF[1:0]: Power OFF Sequence of VDH and VDL.

00b: 1 frame (Default) 01b: 2 frames 10b: 3 frames 11b: 4 frame

#### 5) Power ON (PON) (R04H)

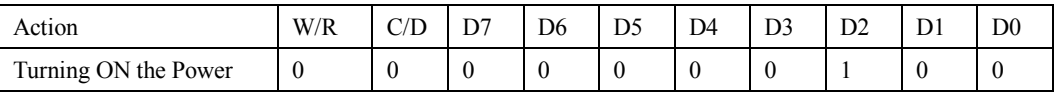

After the Power ON command, driver will power on based on the Power ON Sequence.

After power on command and all power sequence are ready, then BUSY signal will become "1".

#### 6) Booster Soft Start (BTST) (R06H)

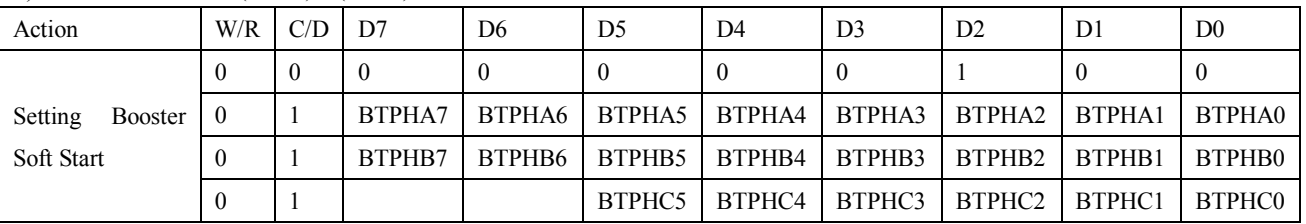

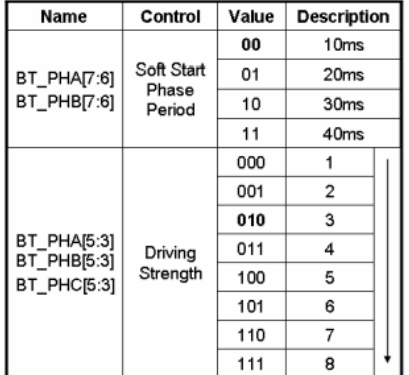

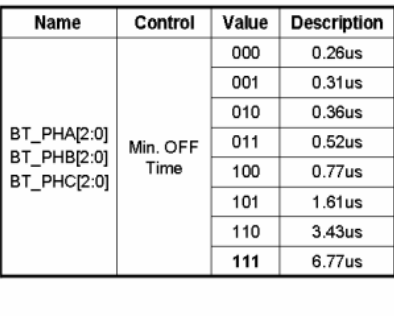

#### 7) Deep sleep (DSLP) (R07H)

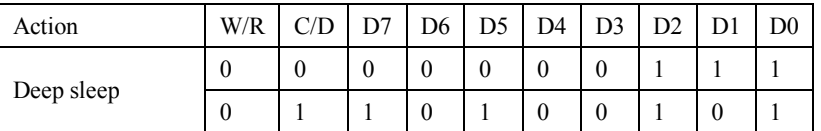

This command makes the chip enter the deep-sleep mode. The deep sleep mode could return to stand-by mode by hard ward reset assertion.

The only one parameter is a check code, the command would be executed if check code is A5h.

8) Data Start Transmission 1 (DTM1) (R10H)

| Action                                  | W/R      | C/D      | D7        | D <sub>6</sub> | D <sub>5</sub> | D4        | D <sub>3</sub> | D <sub>2</sub> | D1                   | D <sub>0</sub> |
|-----------------------------------------|----------|----------|-----------|----------------|----------------|-----------|----------------|----------------|----------------------|----------------|
| <b>Starting</b><br>data<br>transmission | $\theta$ | $\theta$ | $\theta$  | $\bf{0}$       | 0              |           | $\theta$       | $\theta$       |                      | v              |
|                                         | $\theta$ |          | Dummy     | KPixel12       | KPixel11       | KPixel10  | Dummy          | KPixel22       | Kpixel <sub>21</sub> | Kpixel20       |
|                                         | $\theta$ |          | $\ddotsc$ | $\ddotsc$      |                | $\ddotsc$ | $\ddotsc$      | $\ddotsc$      | $\ddotsc$            | $\ddotsc$      |
|                                         | $\theta$ |          | Dummy     | Kpixel         | Kpixel         | Kpixel    | Dummy          | Kpixel         | Kpixel               | Kpixel         |
|                                         |          |          |           | $(2M-1)2$      | $(2M-1)1$      | $(2M-1)0$ |                | (2M)2          | (2M)1                | (2M)0          |

This Command indicates that user starts to transmit data. Then write to SRAM. While complete data transmission, user must send a Datastop command (R11H). Then the chip will start to send data/VCOM for panel.

Kpixel[1~2M][2:0] :

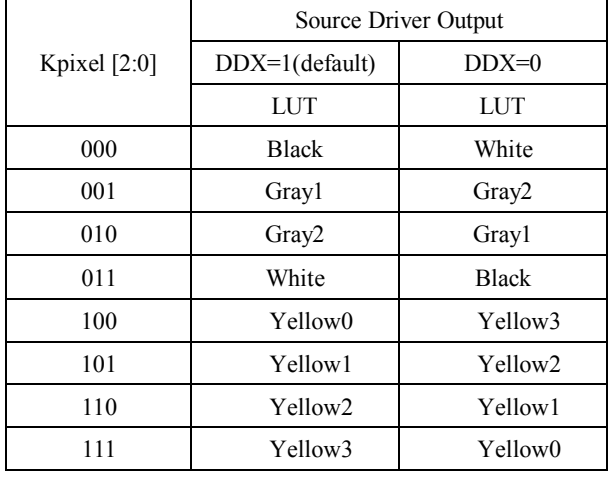

# 9) Data stop (DSP) (R11H)

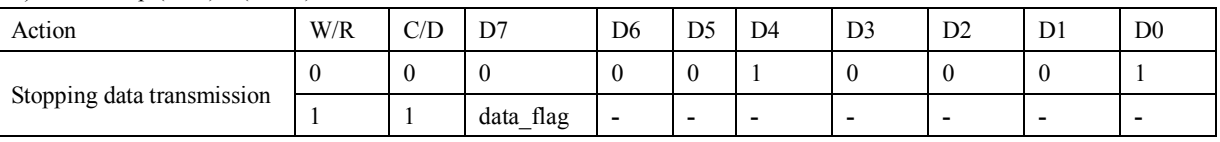

To stop data transmission, this command must be issued to check the data\_flag.

Data\_flag: Data flag of receiving user data.

0: Driver didn't receive all the data.

1: Driver has already received all the one-frame data (DTM1 and DTM2).

After "Data Start" (10h) or "Data Stop" (11h) commands, BUSY signal will become "0" until display update is finished.

#### 10) Display Refresh (DRF) (R12H)

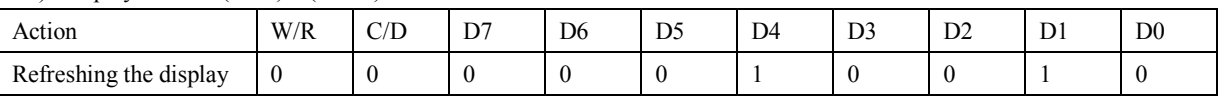

After this command is issued, driver will refresh display (data/VCOM) according to SRAM data and LUT.

After Display Refresh command, BUSY signal will become "0" until display update is finished.

#### 11) Image Process Command (IPC) (R13H)

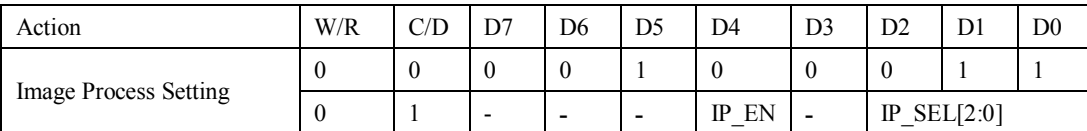

After this command is issued, image process engine will find thin lines/pixels from frame SRAM and update the frame SRAM for

applying new gray level waveform.

IP\_EN: Image process enable.

0: No action.

1: Image process enable (auto return to '0' after image process is finished.

IP\_SEL[2:0]: Image process selection.

000 : Deal with 1-pixel width

001 : Deal with 2-pixel width

010 : Deal with 3-pixel width

011 : Deal with 1-pixel and 2-pixel width

100 : Deal with 1-pixel, 2-pixel and 3-pixel width

Others : Deal with 1-pixel width

After "Image Process Command" (13h), BUSY\_N signal will become "0" until image process is finished

#### 12) VCOM LUT (LUTC) (R20H)

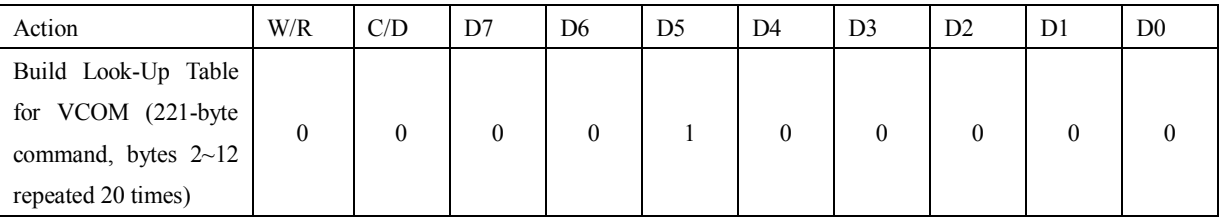

This command builds up VCOM Look-Up Table (LUT).

#### 13) Black LUT (LUTB) (R21H)

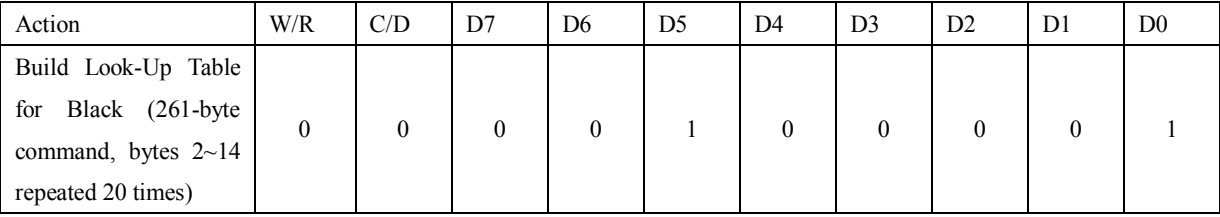

This command builds LUTB.

#### 14) White LUT(LUTW) (R22H)

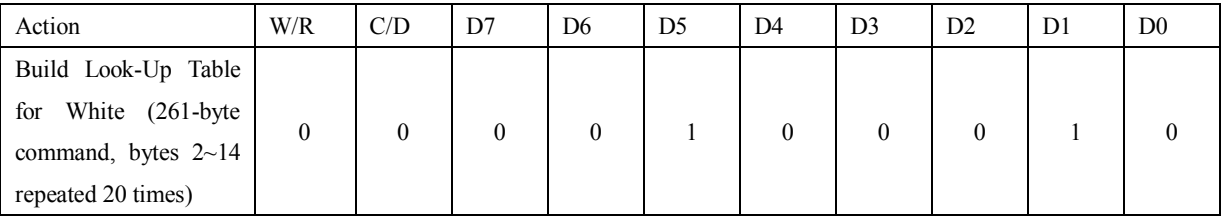

This command builds LUTW.

#### 15) Gray1 LUT (LUTG1) (R23H)

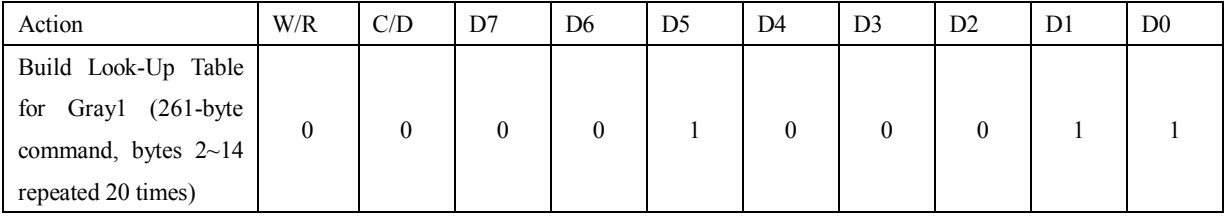

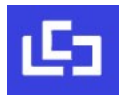

This command builds LUTG1.

#### 16) Gray2 LUT (LUTG2) (R24H)

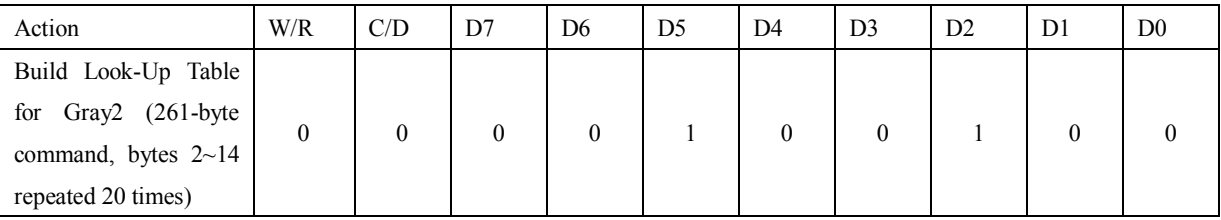

This command builds LUTG2.

17) Yellow0 LUT (LUTR0) (R25H)

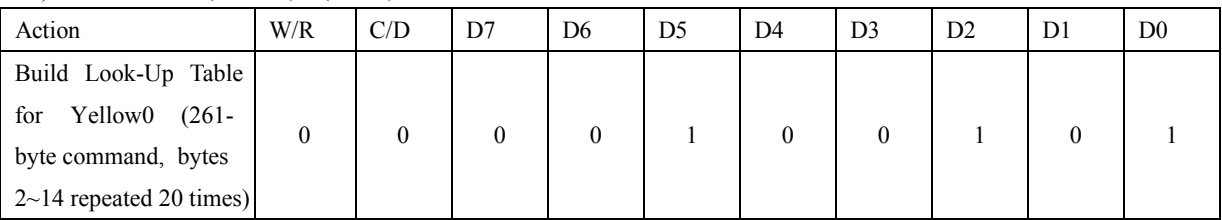

This command builds LUTR0.

#### 18) Yellow1 LUT (LUTR1) (R26H)

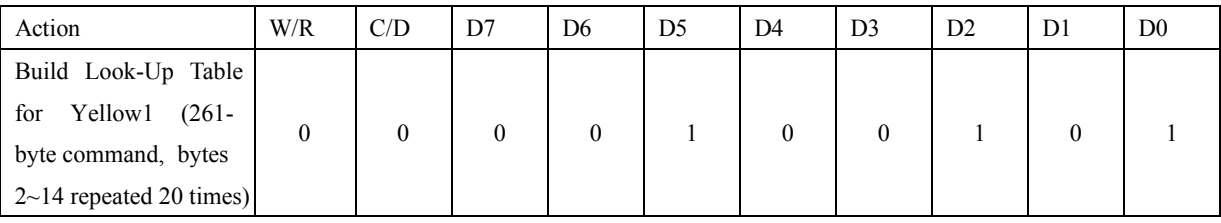

This command builds LUTR1.

# 19) Yellow2 LUT (LUTR2) (R27H)

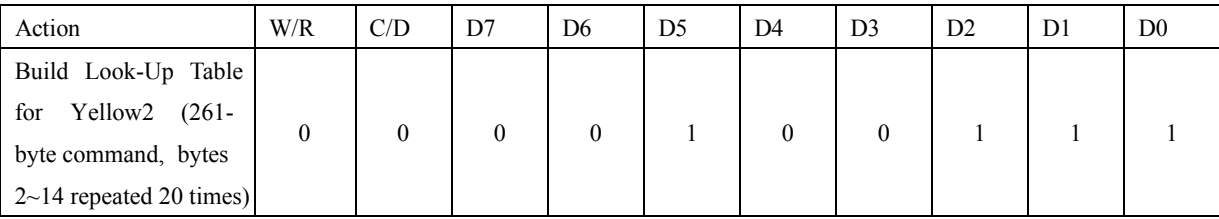

This command builds LUTR2.

#### 20) Yellow3 LUT (LUTR3) (R28H)

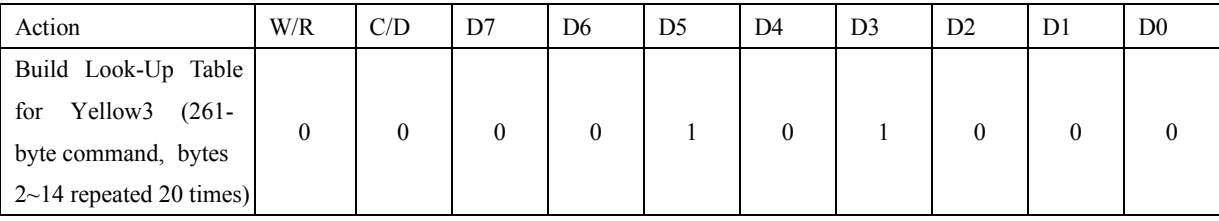

This command builds LUTR3.

#### 21) XON LUT (LUTXON) (R29H)

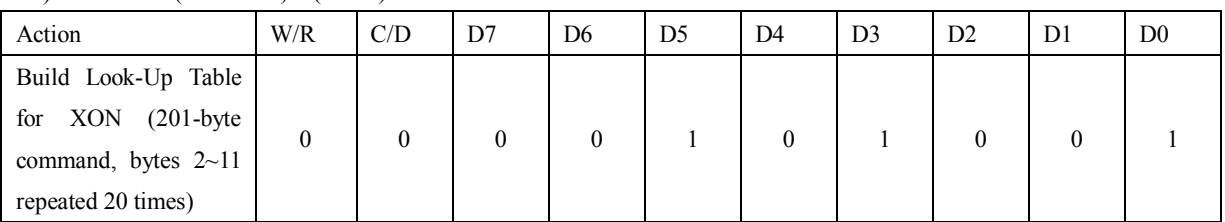

This command builds LUTXON.

#### 22) PLL Control (PLL) (R30H)

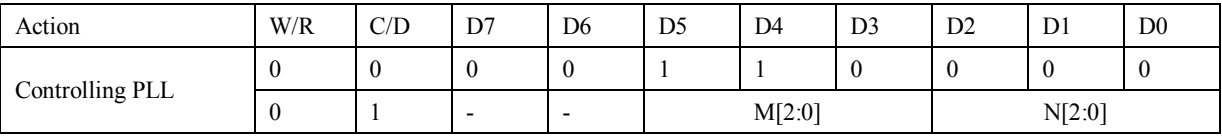

The command controls the PLL clock frequency. The PLL structure must support the following frame rates:

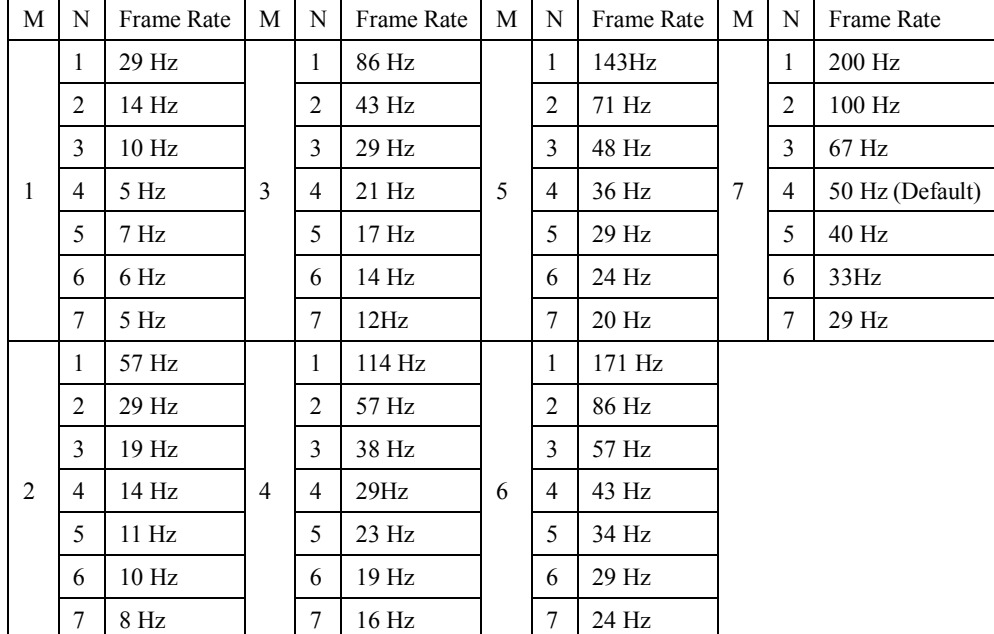

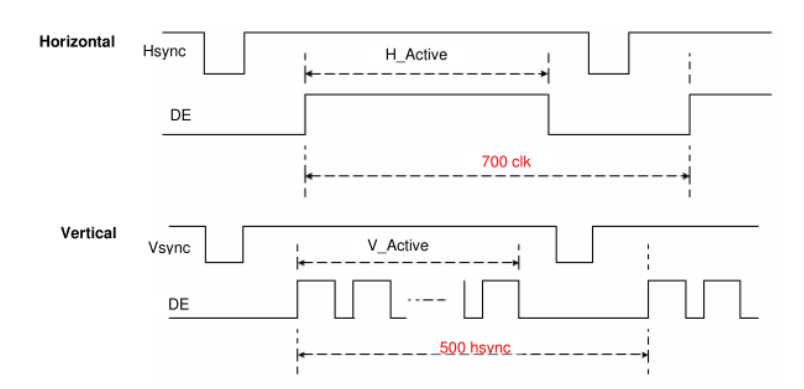

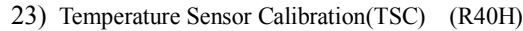

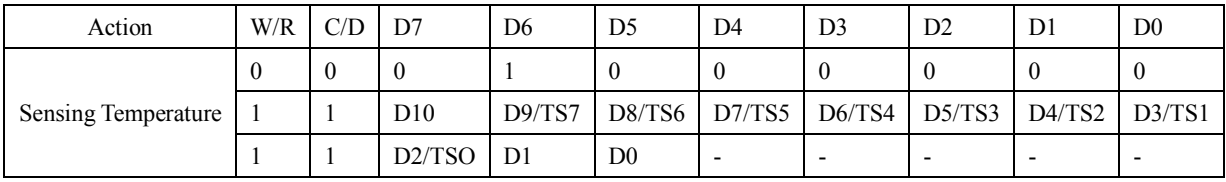

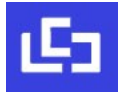

This command reads the temperature sensed by the temperature sensor.

TS[7:0]: When TSE (R41h) is set to 0, this command reads internal temperature sensor value.

D[10:0]: When TSE (R41h) is set to 1, this command reads external LM75 temperature sensor value.

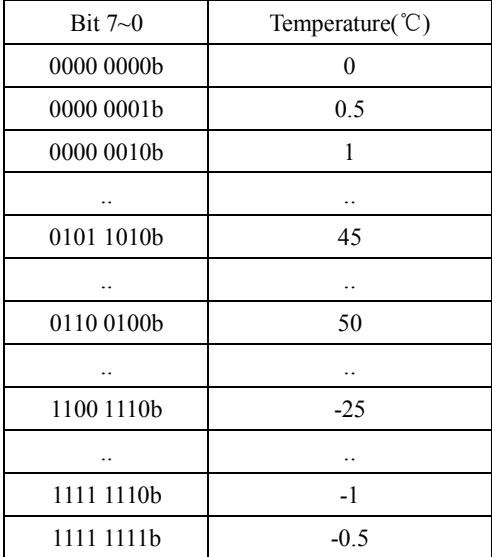

BUSY become low after TSC command. When BUSY become high, Parameter can be read.

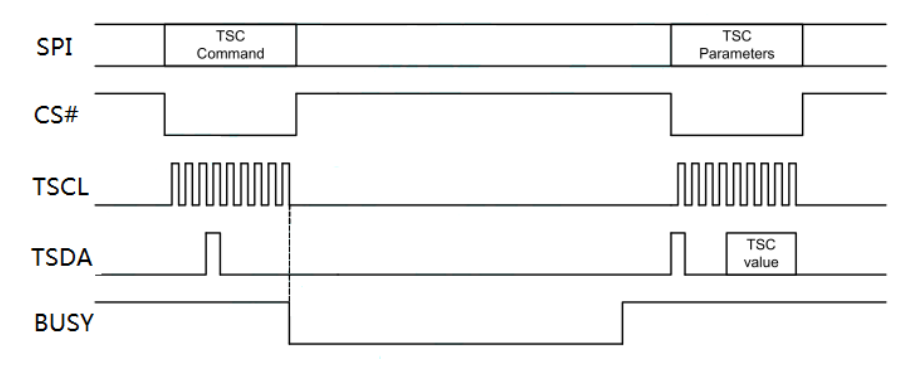

#### 24) Temperature Sensor Internal/External(TSE) (R41H)

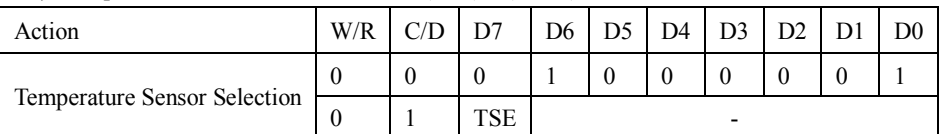

This command selects Internal or External temperature sensor.

TSE: Internal temperature sensor switch

0: Select internal temperature sensor (default) 1: Select external temperature sensor.

#### 25) Temperature Sensor Write (TSW) (R42H)

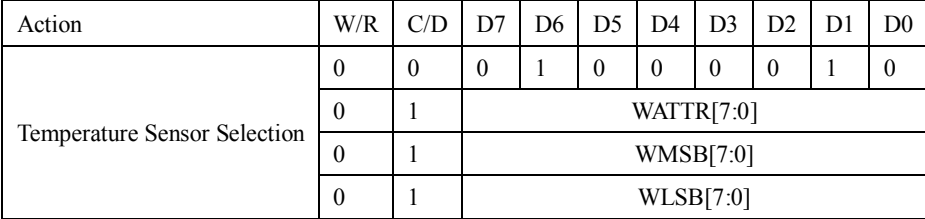

This command could write data to the external temperature sensor.

WATTR: D[7:6]: I<sup>2</sup>C Write Byte Number

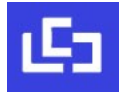

- 00: 1 byte (head byte only)
- 01: 2 bytes (head byte + pointer)

10: 3 bytes (head byte + pointer +  $1<sup>st</sup>$ parameter)

11: 4 bytes (head byte + pointer +  $1<sup>st</sup>$  parameter +  $2<sup>nd</sup>$  parameter)

D[5:3]: User-defined address bits (A2, A1, A0)

D[2:0]: Pointer setting

WMSB[7:0]: MSByte of write-data to external temperature sensor

WLSB[7:0]: LSByte of write-data to external temperature sensor.

26) Temperature Sensor Read (TSR) (R43H)

| Action                       | W/R | C/D |           |  | D7   D6   D5   D4   D3 |  |  | D2 |  | D <sub>0</sub> |
|------------------------------|-----|-----|-----------|--|------------------------|--|--|----|--|----------------|
|                              |     |     |           |  | $\theta$               |  |  |    |  |                |
| Temperature Sensor Selection |     |     | RMSB[7:0] |  |                        |  |  |    |  |                |
|                              |     |     | RLSB[7:0] |  |                        |  |  |    |  |                |

This command could read data from the external temperature sensor.

RMSB[7:0]: MSByte of read-data from external temperature sensor.

RLSB[7:0]: LSByte of read-data from external temperature sensor.

#### 27) VCOM and Data Interval Setting(CDI) (R50H)

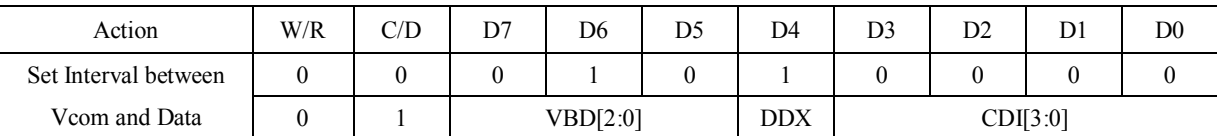

This command indicates the interval of Vcom and data output. When setting the vertical back porch, the total blanking will be kept (20 Hsync).

VBD[2:0]: Border output selection.

DDX: Data polality.

The mapping table of VBD[2:0] and DDX is listed as below.

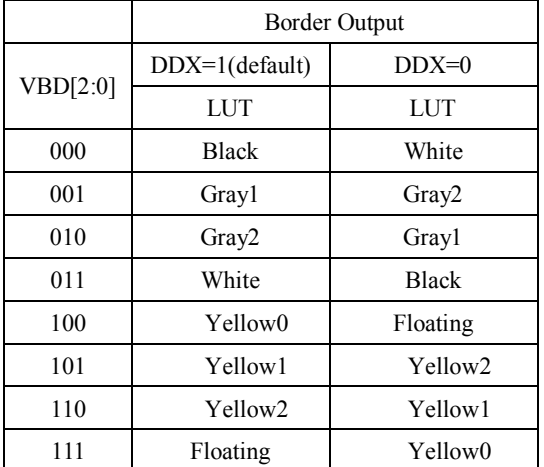

#### CDI[3:0]: Vcom and data interval

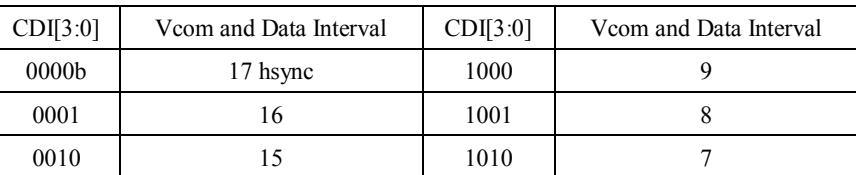

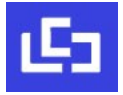

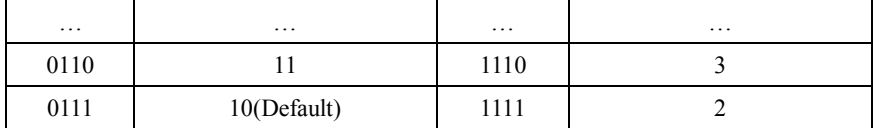

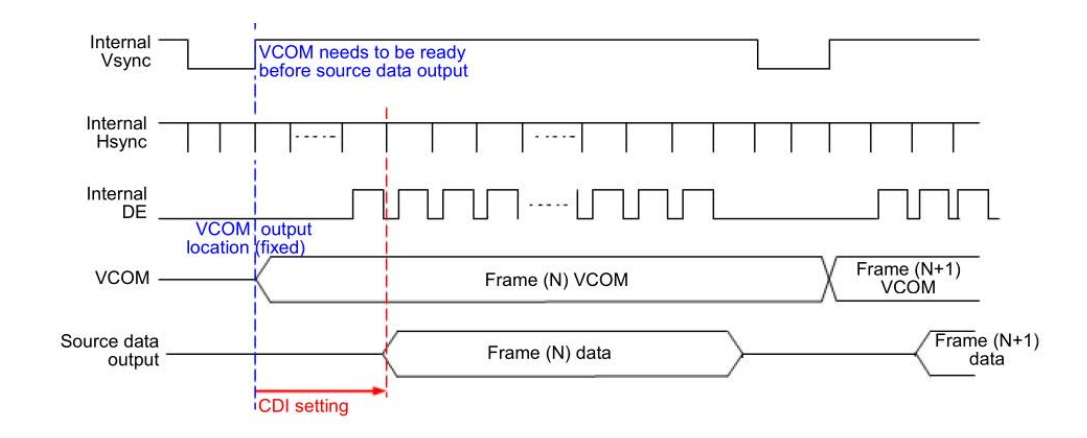

#### 28) Low Power Detection(LPD) (R51h)

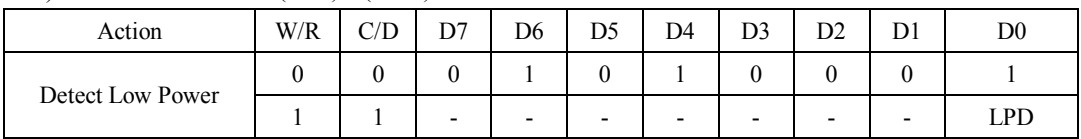

This command indicates the input power condition. Host can read this flag to learn the battery condition.

LPD: Internal temperature sensor switch

0: Low power input (VDD<2.5V) 1: Normal status (default)

#### 29) TCON Setting(TCON) (R60h)

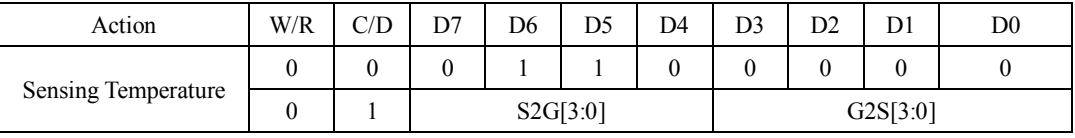

This command defines non-overlap period of Gate and Source.

S2G[3:0] or G2S[3:0]: Source to Gate / Gate to Source Non-overlap period

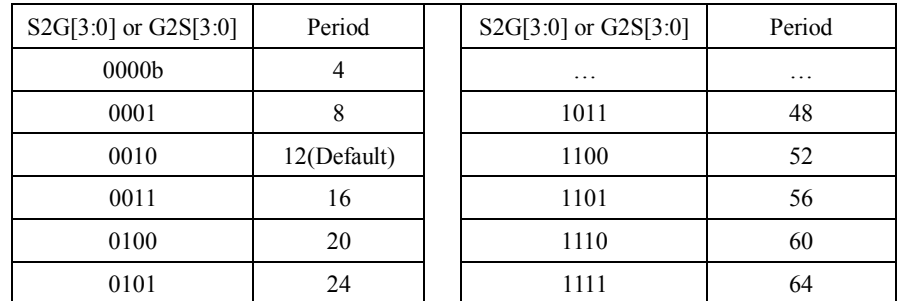

Period =  $660$  nS.

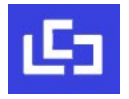

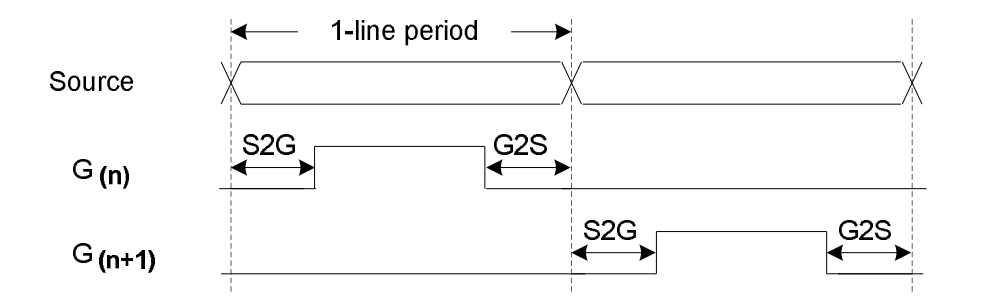

#### 30) Resolution Setting(TRES) (R61H)

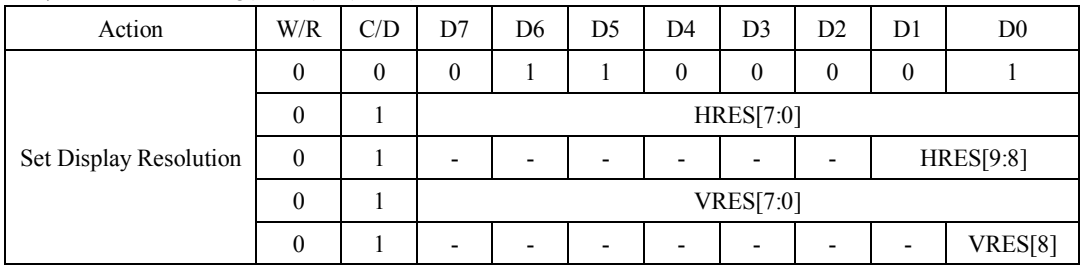

This command defines alternative resolution and this setting is of higher priority than the RES[1:0] in R00H (PSR).

HRES[9:0]: Horizontal Display Resolution

VRES[8:0]: Vertical Display Resolution

Resolution setting (R61H) has higher priority than RES[1:0] (R00H). Resolution should be even number.

#### 31) SPI Flash Control(DAM) (R65H)

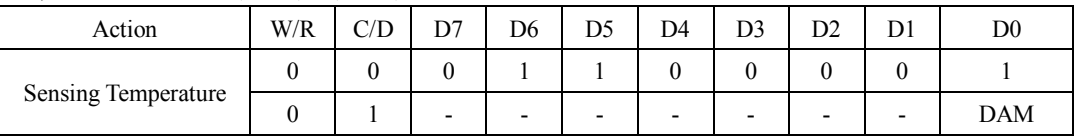

This command defines MCU host direct access external memory mode.

DAM: 0: Disable (default)

1: Enable. By pass MFSCL\*, MFSDI\*, MFSDO\*, AND MFCSB\* to external flash.

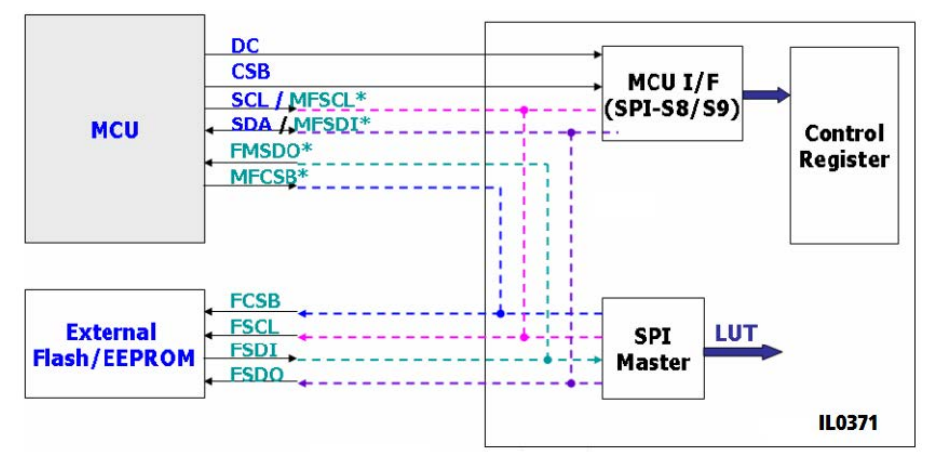

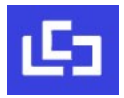

#### 32) Revision(REV) (R70H)

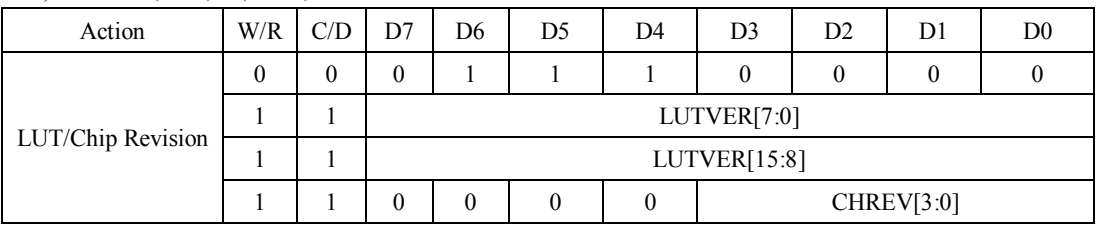

The LUTVER[15:0] is read from OTP address = 25001 and 25000.

LUTVER[15:0]: LUT versionL.

CHREV [3:0]: Chip Revision.

#### 33) Get status(FLG) (R71H)

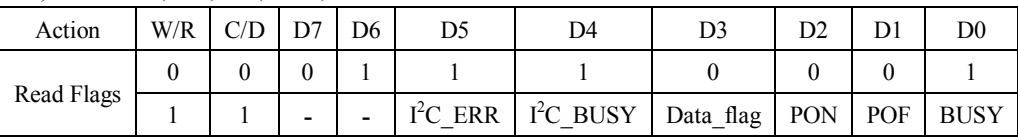

This command reads the IC status.

 $I^2C$  ERR:  $I^2C$  master error status

 $I<sup>2</sup>C_BUSY$ :  $I<sup>2</sup>C$  master busy status (low active)

Data flag: Driver has already received all the one frame data

PON: Power ON status

POF: Power OFF status

BUSY: Driver busy status (low active)

#### 34) Auto measure vcom(AMV) (R80h)

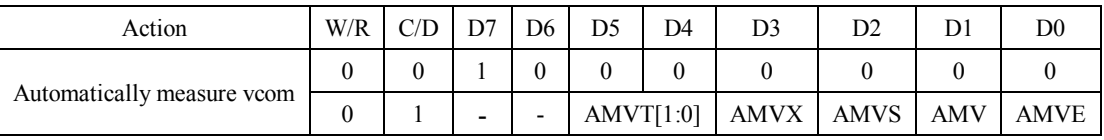

# This command implements related VCOM sensing setting.

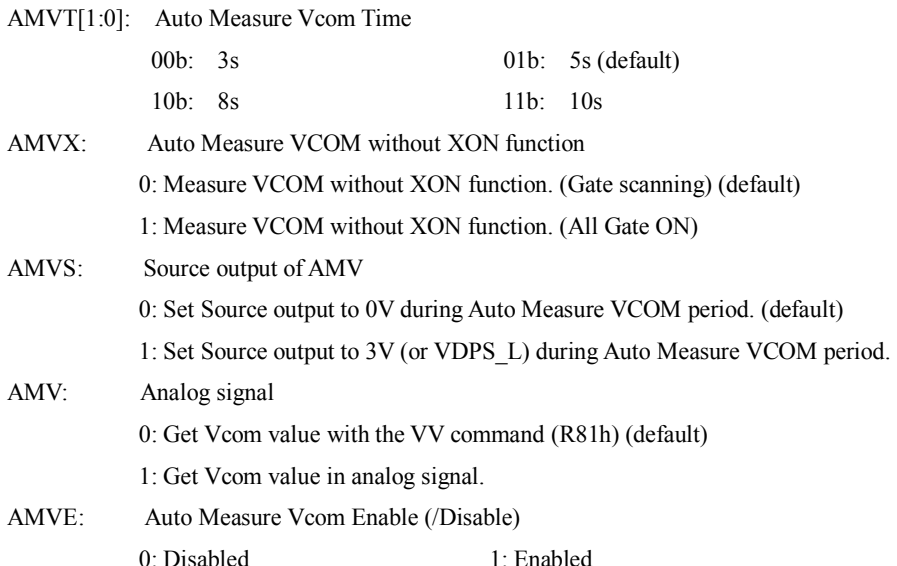

#### 35) VCOM Value(VV) (R81h)

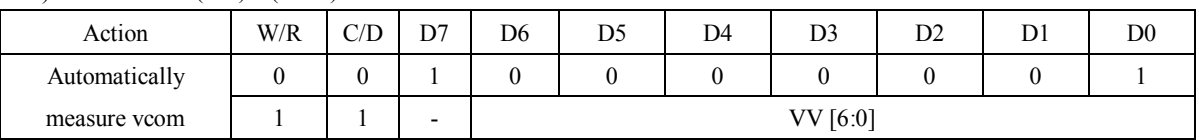

This command gets the Vcom value.

VV[6:0]: Vcom Value Output

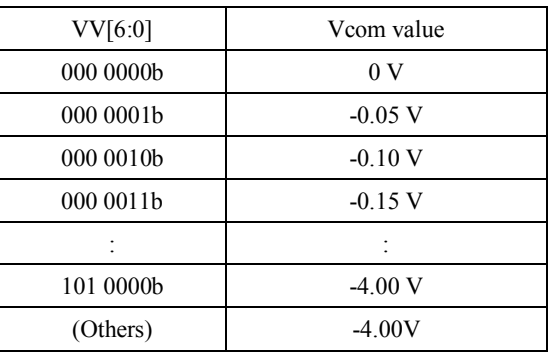

#### 36) VCOM-DC Setting(VDCS) (R82H)

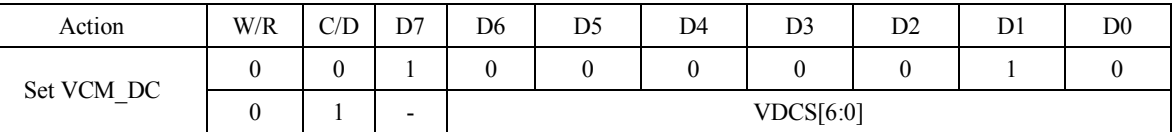

This command sets VCOM\_DC value.

VDCS[6:0]: VCOM\_DC Setting

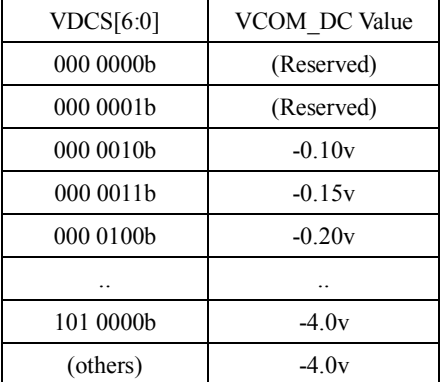

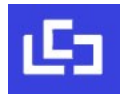

# **7. Electrical Characteristics**

## **7-1) Absolute maximum rating**

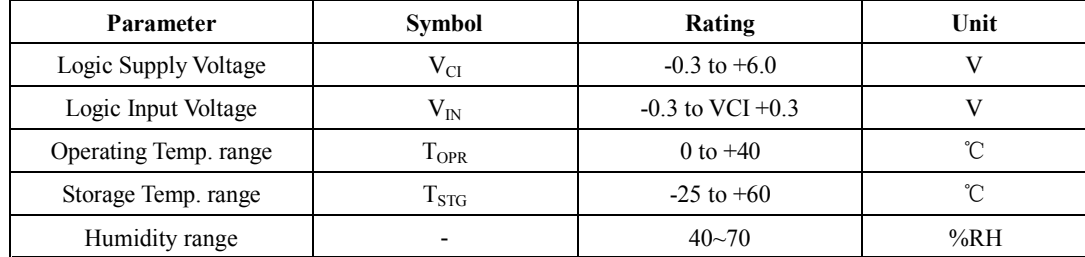

**\*Note: Avoid direct sunlight.**

# **7-2) Panel DC Characteristics**

The following specifications apply for:  $VSS = 0V$ ,  $VCI = 3.3V$ ,  $TA = 25°C$ 

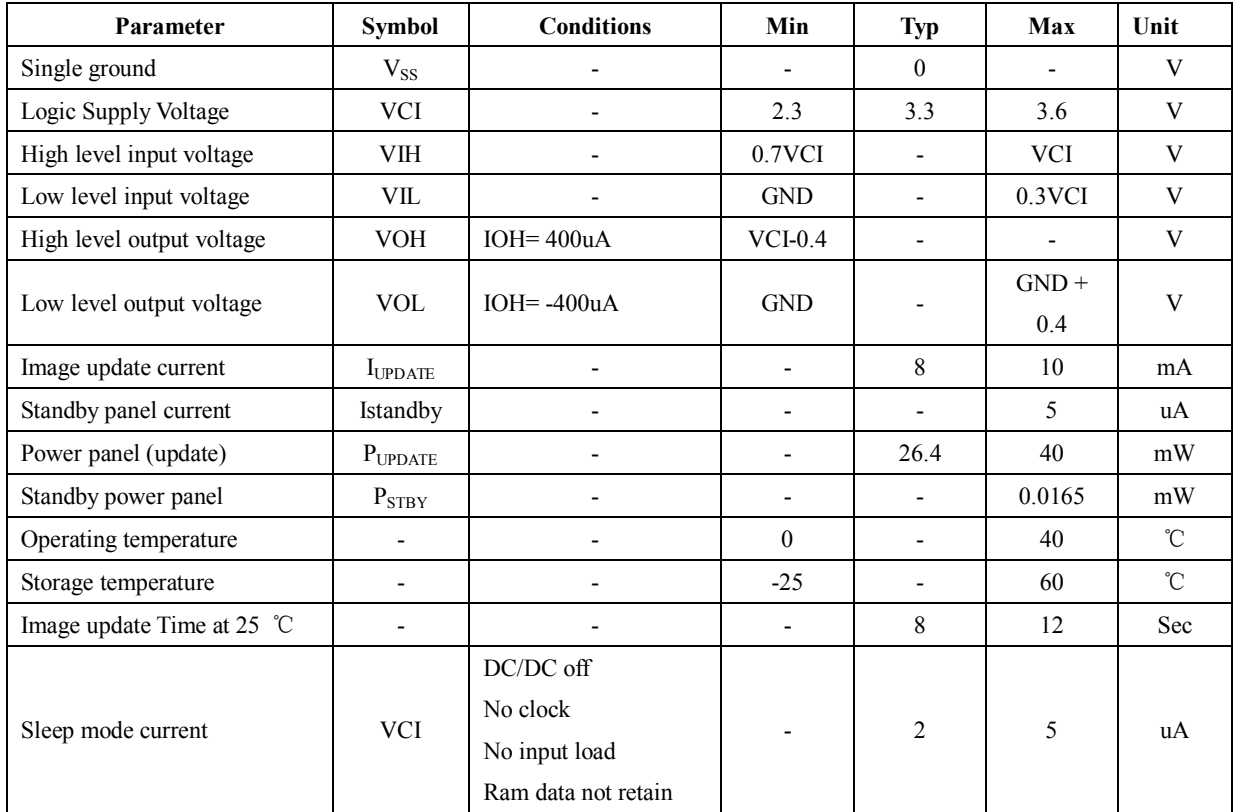

- The Typical power consumption is measured with following pattern transition: from horizontal 2 gray scale pattern to vertical 2 gray scale pattern. (Note 7-1)

- The standby power is the consumed power when the panel controller is in standby mode.
- The listed electrical/optical characteristics are only guaranteed under the controller & waveform provided by Good Display.
- Vcom is recommended to be set in the range of assigned value  $\pm$  0.1V.

Note 7-1

The Typical power consumption

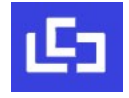

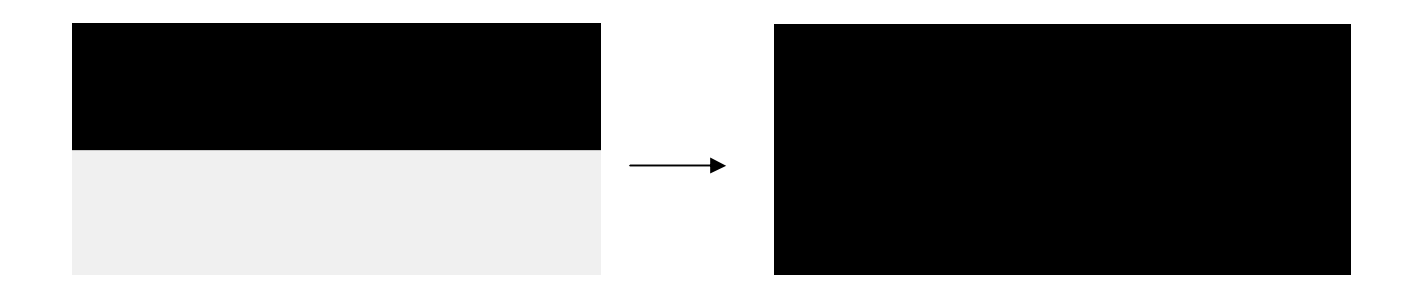

# **7-3) Panel AC Characteristics**

# **7-3-1) MCU Interface**

# **7-3-1-1) MCU Interface Selection**

In this module, there are 4-wire SPI and 3-wire SPI that can communicate with MCU. The MCU interface mode can be set by hardware selection on BS1 pins. When it is "Low", 4-wire SPI is selected. When it is "High", 3-wire SPI (9 bits SPI) is selected.

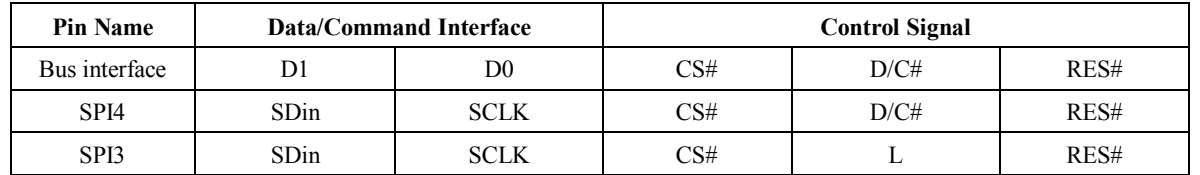

**Table 7-4-1-1: MCU interface assignment under different bus interface mode** 

Note 7-2: L is connected to VSS Note 7-3: H is connected to VCI

# **7-3-1-2) MCU Serial Interface (4-wire SPI)**

The 4-wire SPI consists of serial clock SCLK, serial data SDIN, D/C#, CS#. In SPI mode, D0 acts as SCLK, D1 acts as SDIN.

| <b>Function</b> | ~S# | D/C# | <b>SCLK</b> |
|-----------------|-----|------|-------------|
| Write Command   |     |      |             |
| Write data      |     |      |             |

**Table 7-4-1-2: Control pins of 4-wire Serial Peripheral interface** 

**Note 7-4**: ↑stands for rising edge of signal

SDIN is shifted into an 8-bit shift register in the order of D7, D6, ... D0. The data byte in the shift register is written to the Graphic Display Data RAM (RAM) or command register in the same clock. Under serial mode, only write operations are allowed.

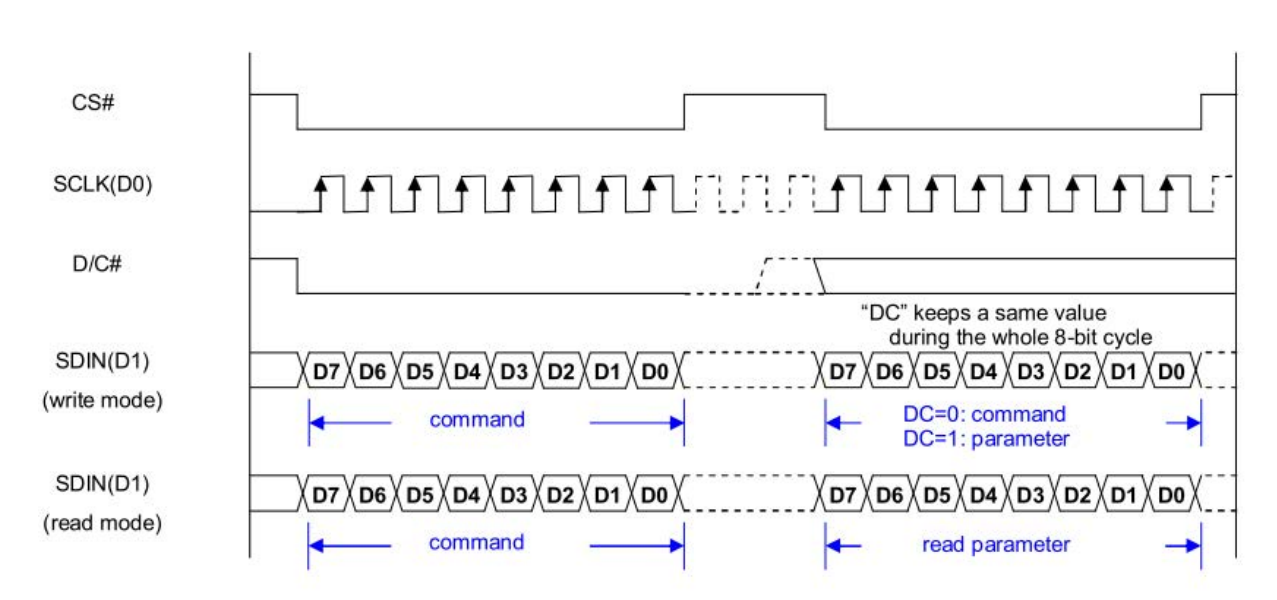

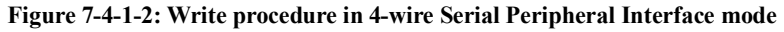

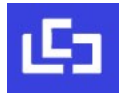

# **7-3-1-3) MCU Serial Interface (3-wire SPI)**

The 3-wire serial interface consists of serial clock SCLK, serial data SDIN and CS#.

In 3-wire SPI mode, D0 acts as SCLK, D1 acts as SDIN, The pin D/C# can be connected to an external ground.

The operation is similar to 4-wire serial interface while D/C# pin is not used. There are altogether 9-bits will be shifted into the shift register on every ninth clock in sequence: D/C# bit, D7 to D0 bit. The D/C# bit (first bit of the sequential data) will determine the following data byte in shift register is written to the Display Data RAM (D/C# bit = 1) or the command register (D/C# bit = 0). Under serial mode, only write operations are allowed.

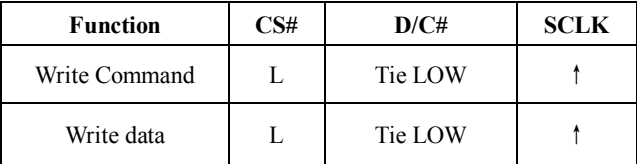

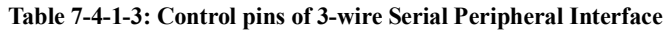

**Note 7-5**: ↑stands for rising edge of signal

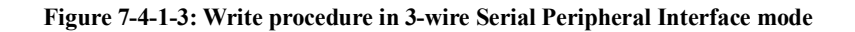

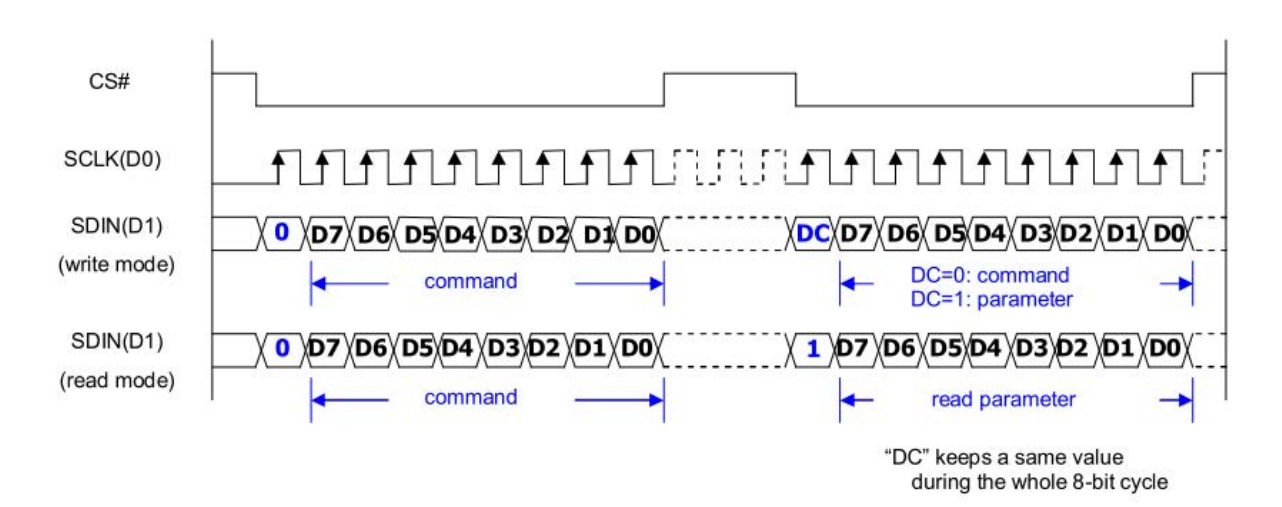

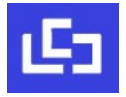

# **7-3-2) Timing Characteristics of Series Interface**

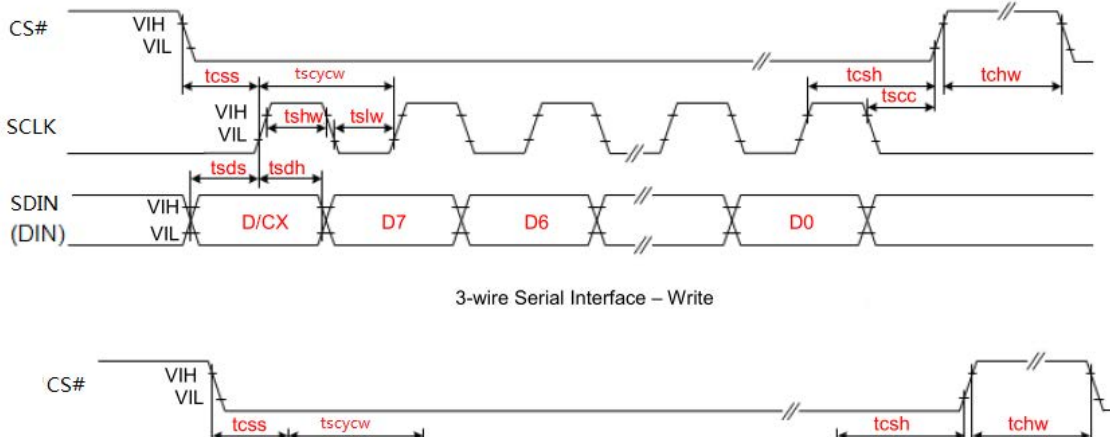

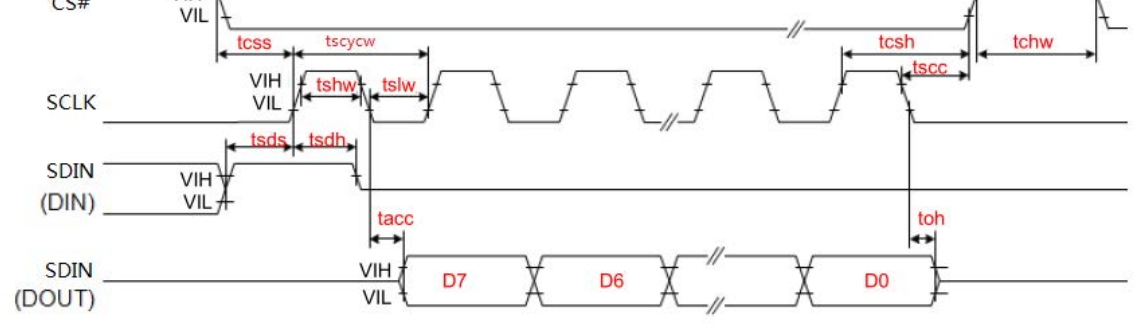

3-wire Serial Interface - Read

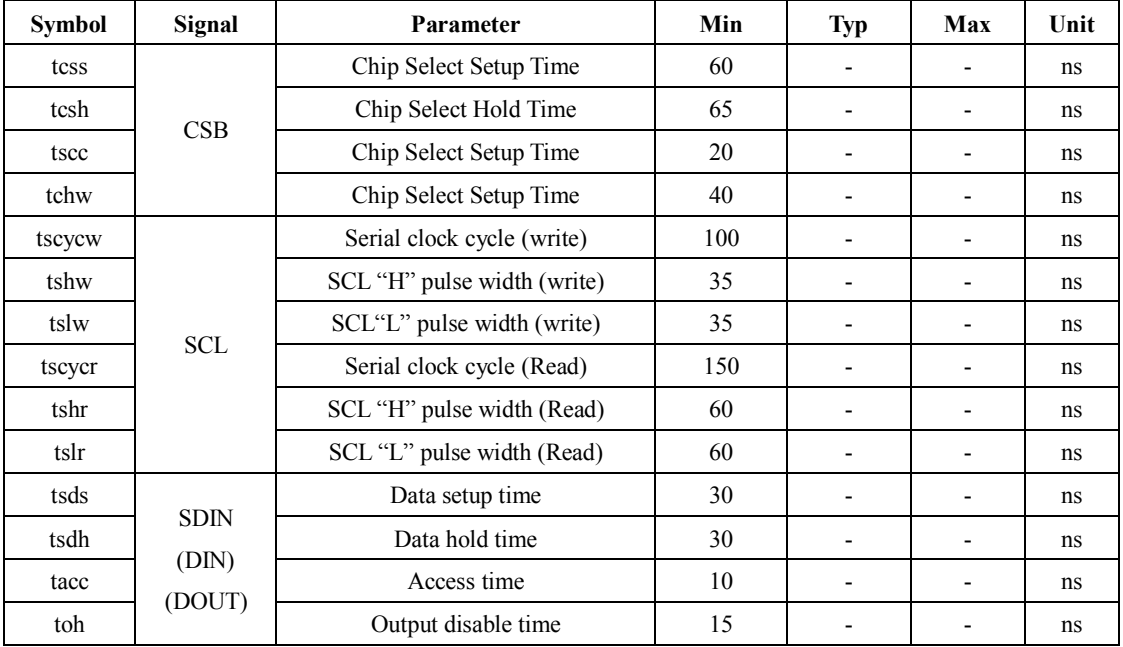

## **7-4) Power Consumption**

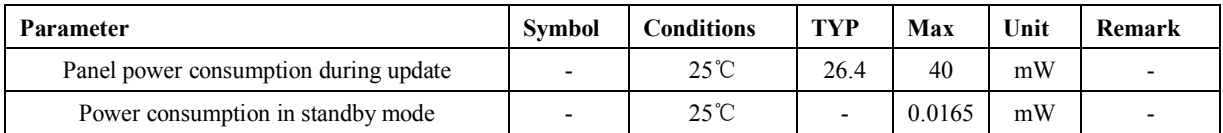

#### **7-5) Reference Circuit**

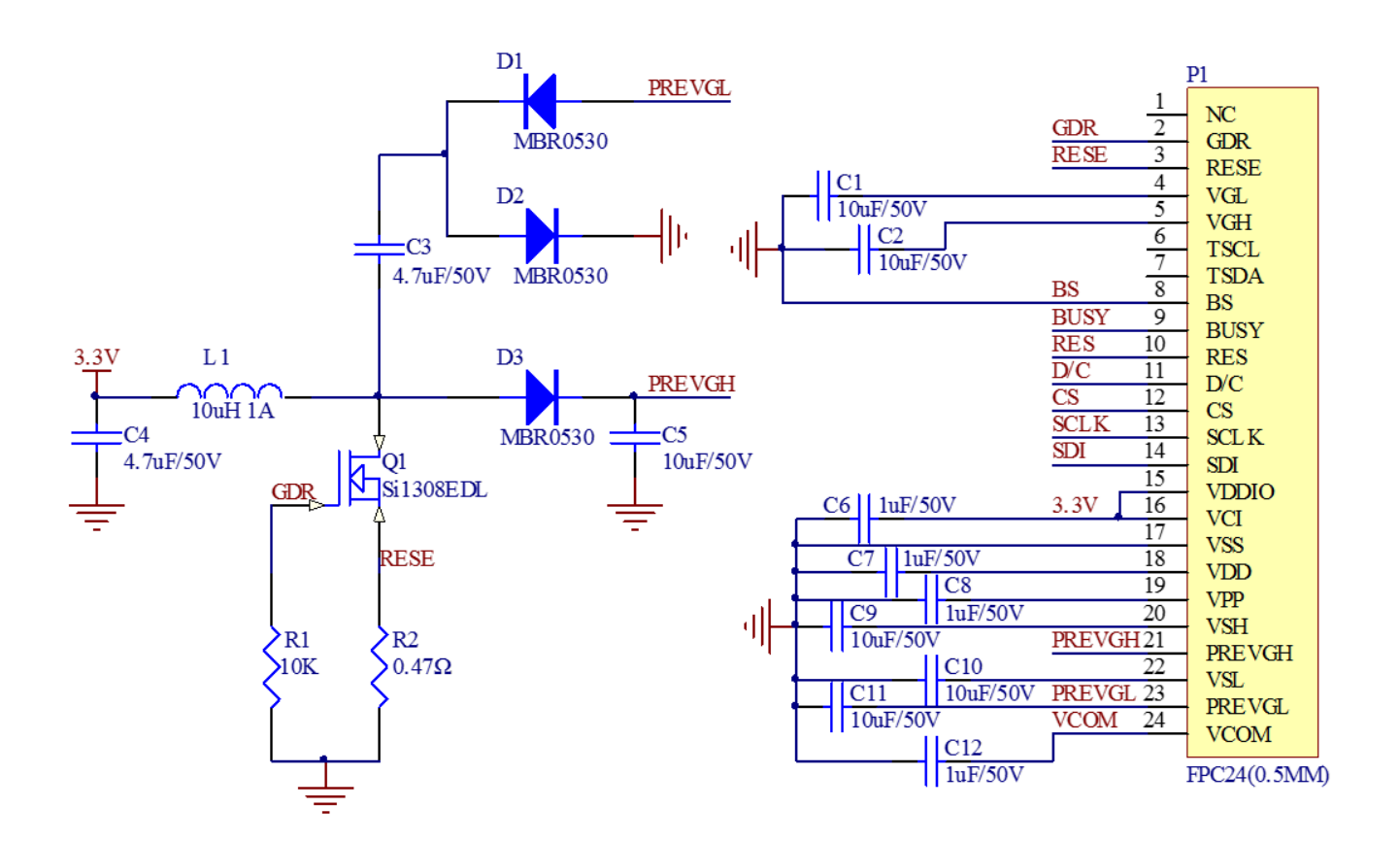

#### **Note>**

- 1. Inductor L1 is wire-wound inductor. There are no special requirements for other parameters.
- 2. Suggests using Si1304BDL or Si1308EDL TUBE MOS (Q1) , otherwise it may affect the normal boost of the circuit.
- 3. The default circuit is 4-wire SPI. If the user wants to use 3-wire SPI, the resistor R4 can be removed when users design.
- 4. Default voltage value of all capacitors is 50V.

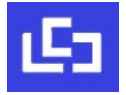

# **8. Typical Operating Sequence**

#### **8-1) Normal Operation Flow**

1. LUT from register

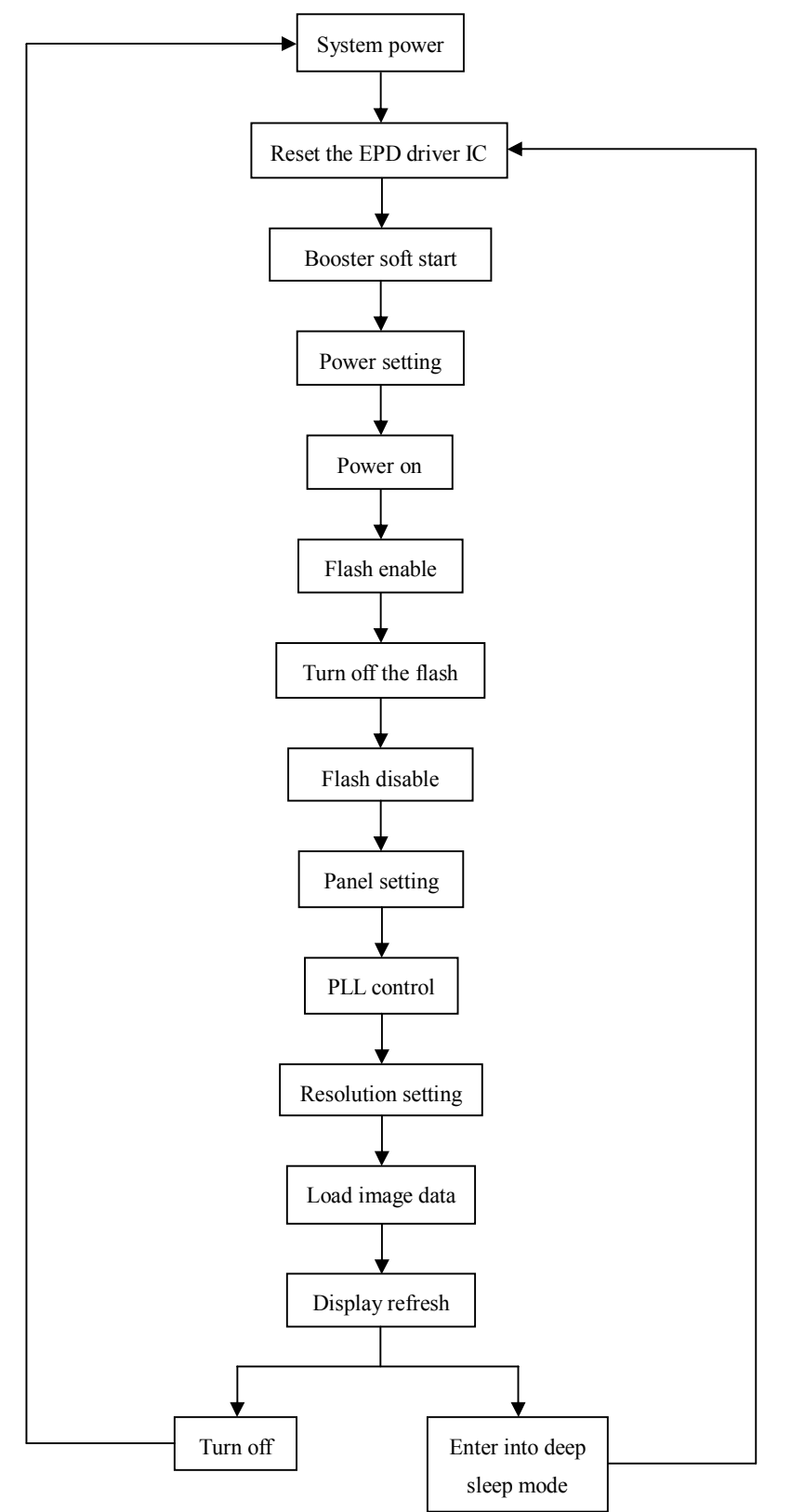

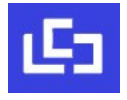

#### 2. LUT from flash

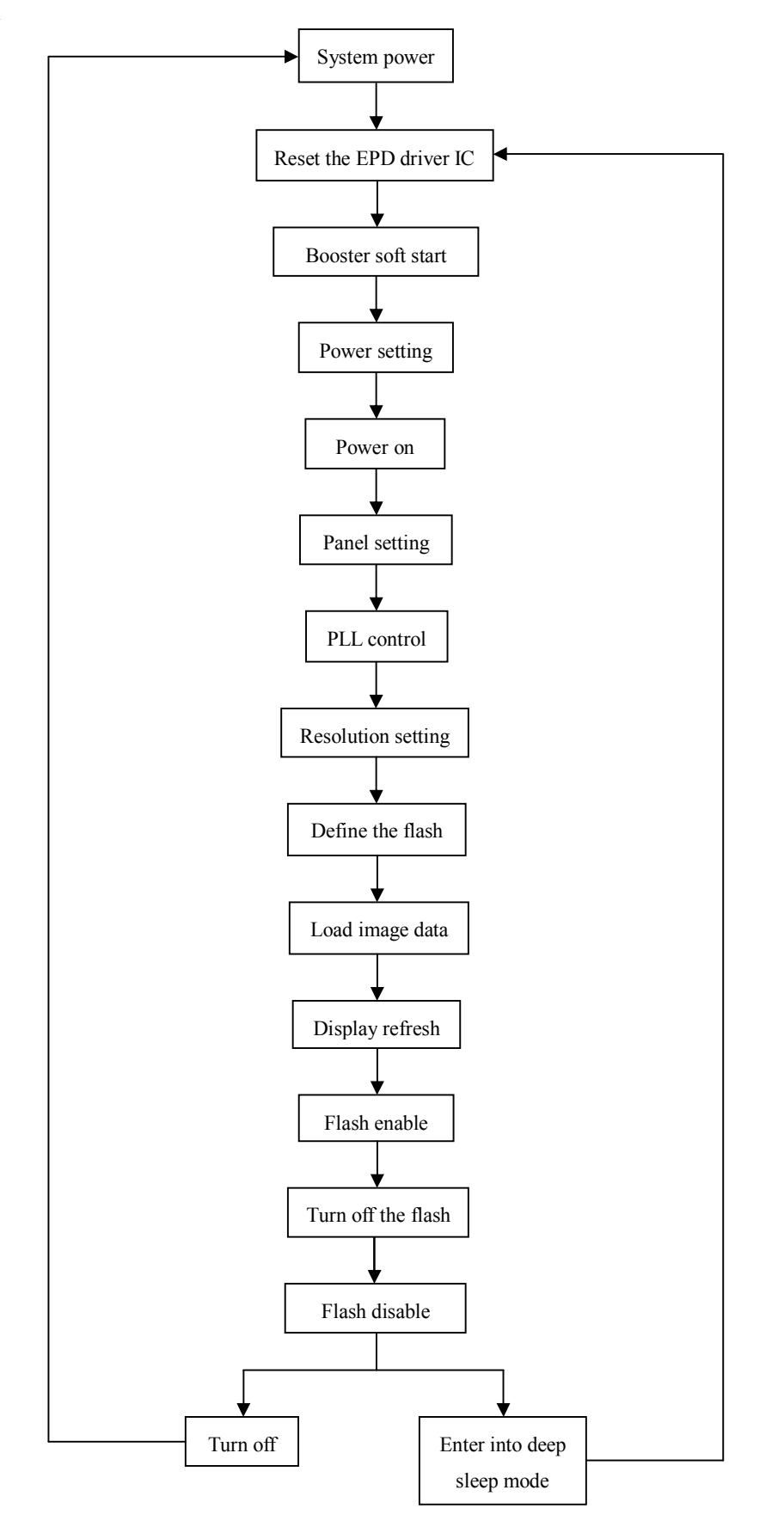

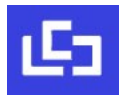

#### **8-2) Reference Program Code**

1. LUT from register

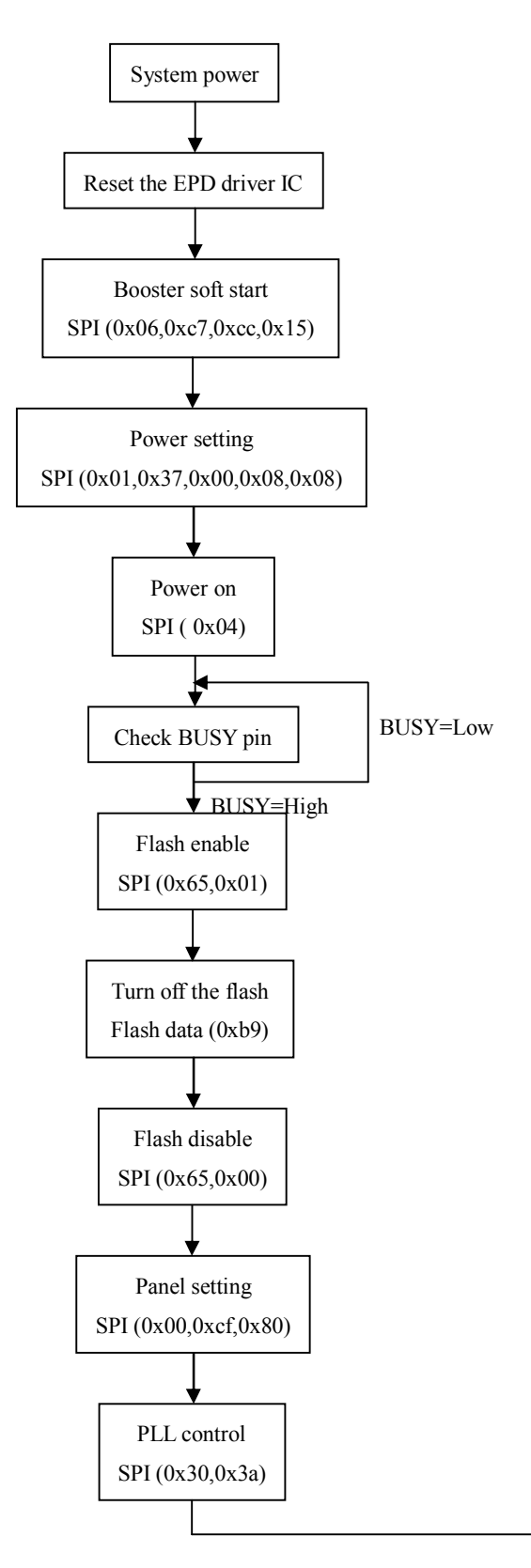

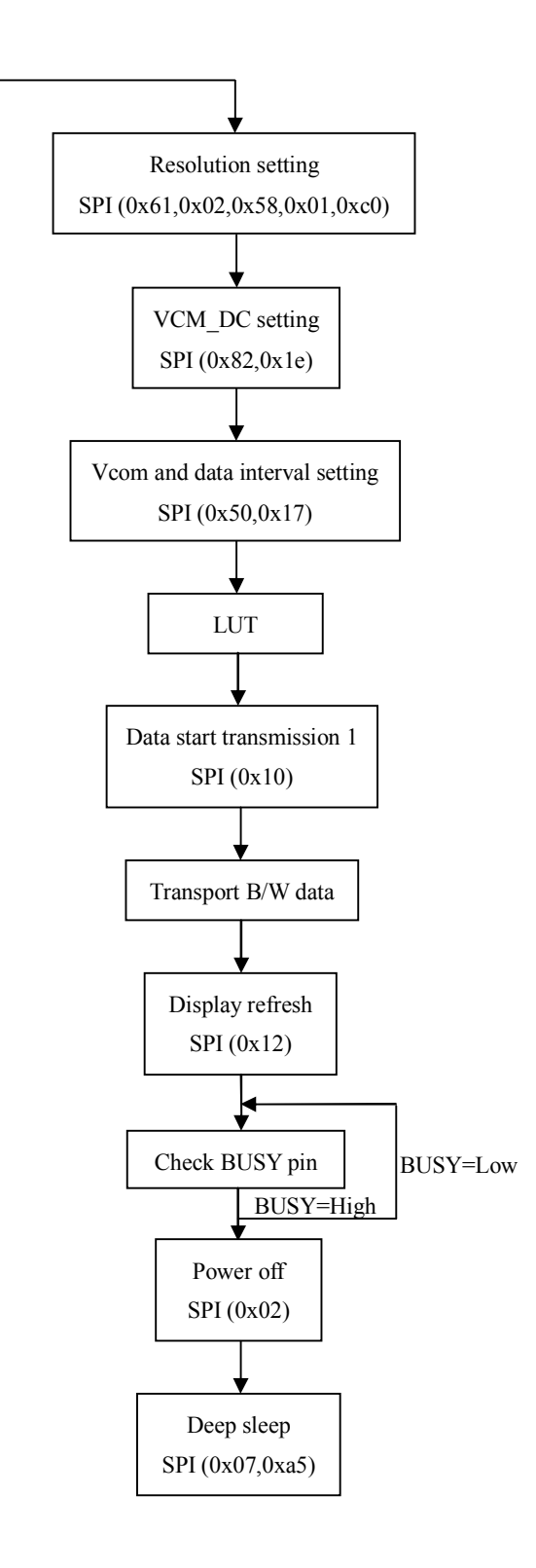

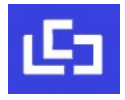

#### 2. LUT from flash

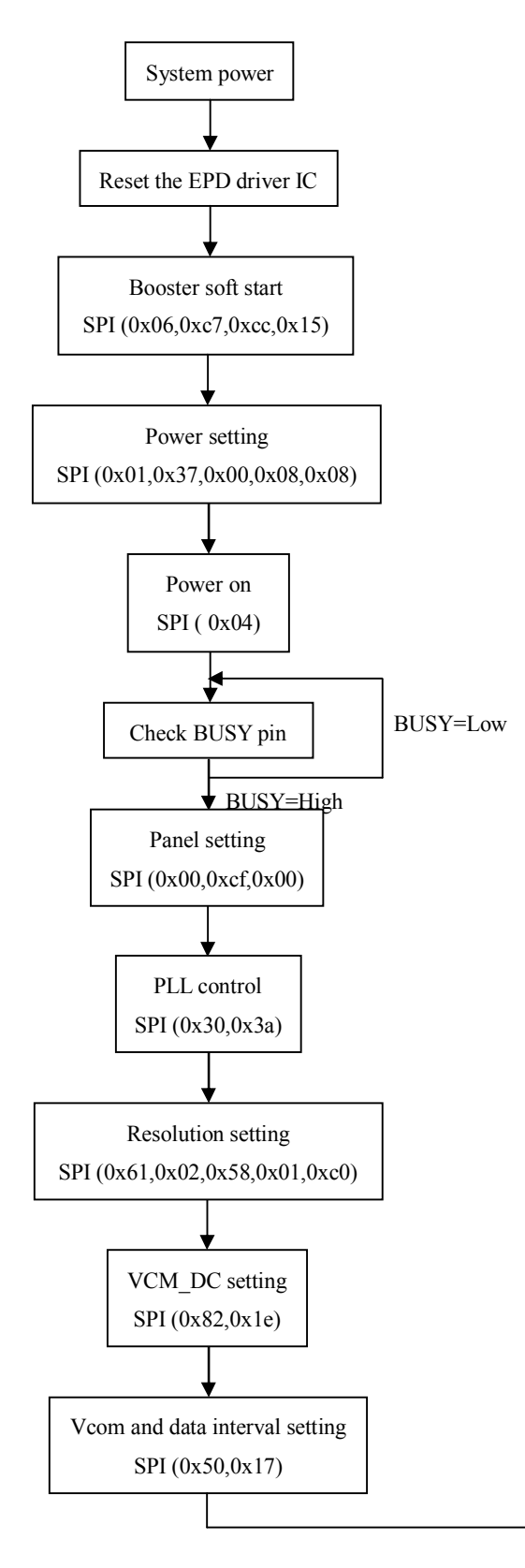

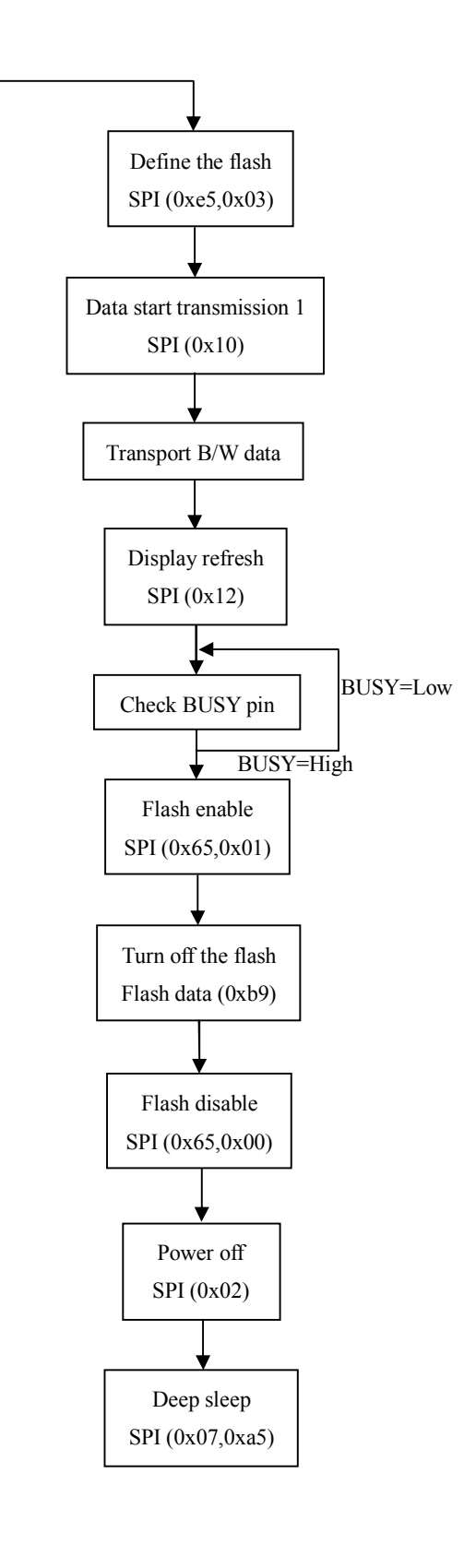

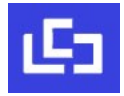

# **9. Optical characteristics**

#### **9-1) Specifications**

Measurements are made with that the illumination is under an angle of 45 degrees, the detection is perpendicular unless otherwise specified.

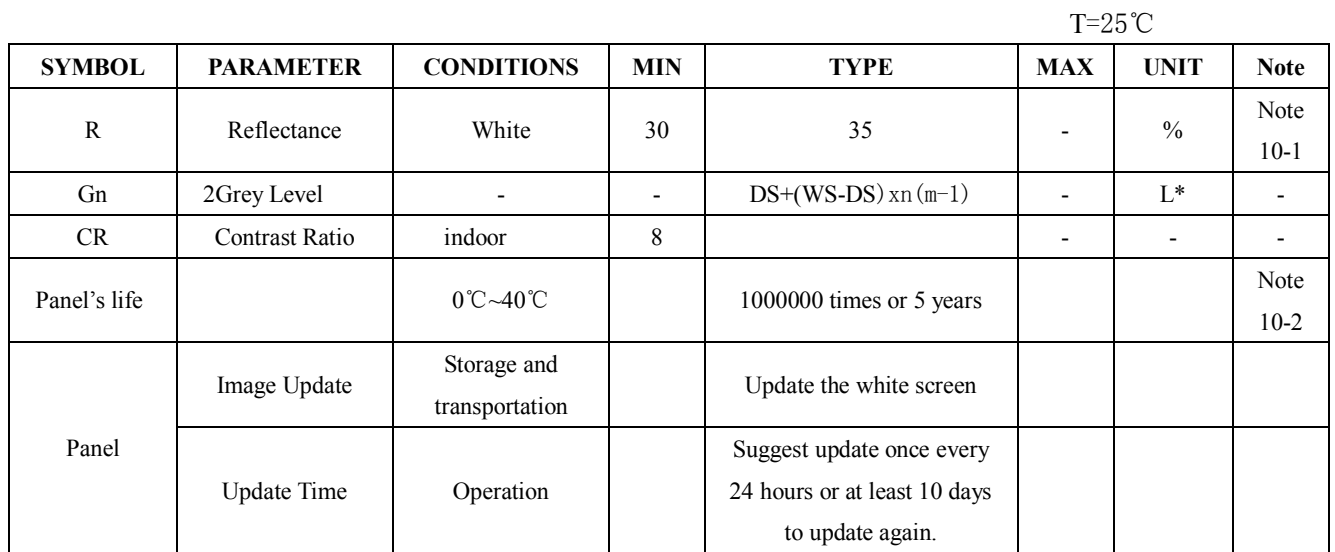

WS: White state, DS: Dark state

Gray state from Dark to White : DS、WS

m: 2

Note 10-1: Luminance meter: Eye – One Pro Spectrophotometer

Note 10-2: Panel life will not guaranteed when work in temperature below 0 degree or above 40 degree. Each update interval time should be minimum at 180 seconds.

## **9-2) Definition of contrast ratio**

The contrast ratio (CR) is the ratio between the reflectance in a full white area  $(R1)$  and the reflectance in a dark area  $(Rd)()$ :

R1: white reflectance Rd: dark reflectance

 $CR = R1/Rd$ 

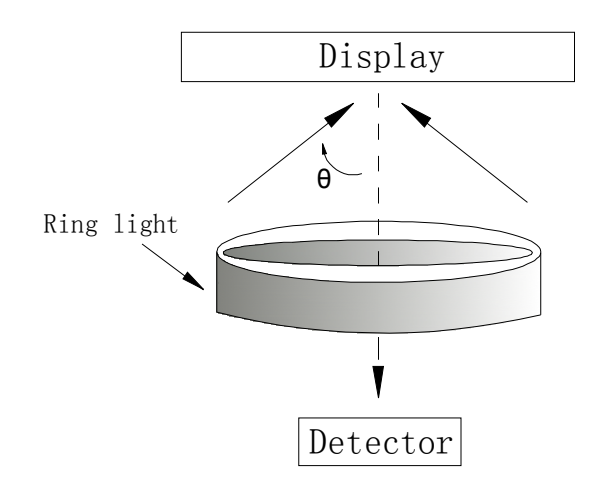

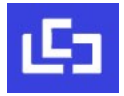

#### **9-3) Reflection Ratio**

The reflection ratio is expressed as:

 $R = \text{Reflectance Factor}_{white\text{ board}} \times (L_{center}/L_{white\text{ board}})$ 

L center is the luminance measured at center in a white area  $(R=G=B=1)$ . L white board is the luminance of a standard white board. Both are measured with equivalent illumination source. The viewing angle shall be no more than 2 degrees.

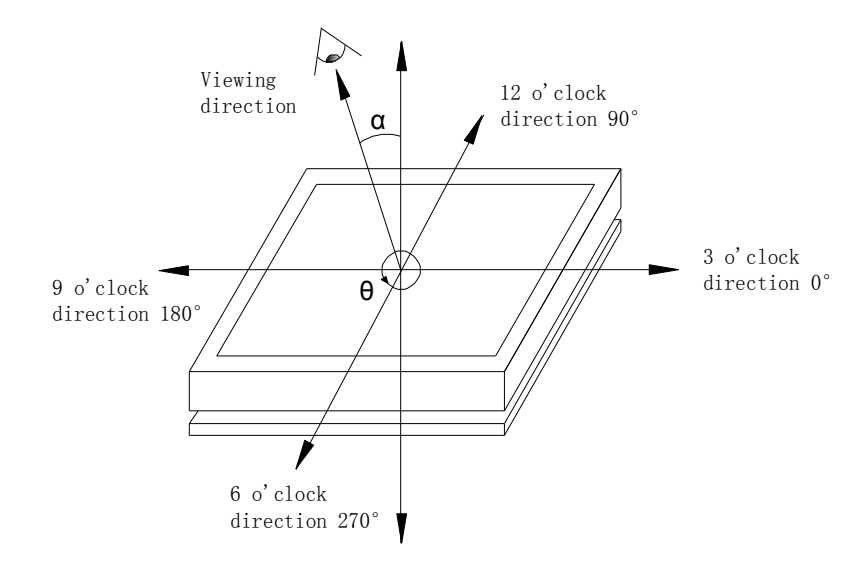

#### **9-4) Bi-stability**

The Bi-stability standard as follows:

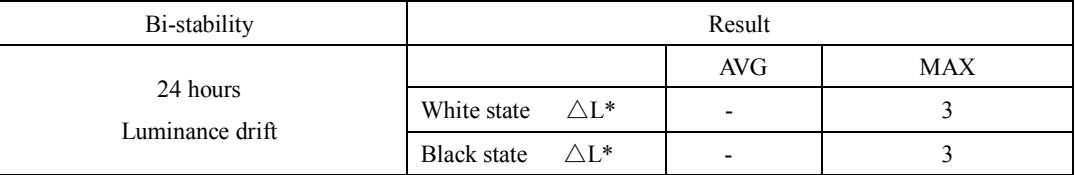

# **10. Handling, Safety and Environmental Requirement**

**WARNING** 

The display glass may break when it is dropped or bumped on a hard surface. Handle with care.

Should the display break, do not touch the electrophoretic material. In case of contact with electrophoretic material, wash with water and soap.

#### **CAUTION**

The display module should not be exposed to harmful gases, such as acid and alkali gases, which corrode electronic components. Disassembling the display module can cause permanent damage and invalidate the warranty agreements.

Observe general precautions that are common to handling delicate electronic components. The glass can break and front surfaces can easily be damaged. Moreover the display is sensitive to static electricity and other rough environmental conditions.

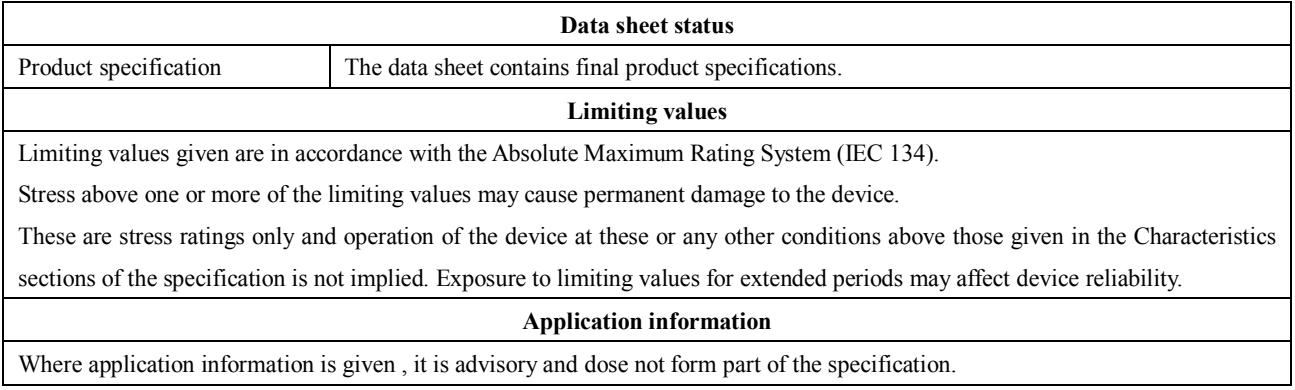

RoHS

**Product Environmental certification** 

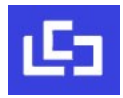

# **11. Reliability test**

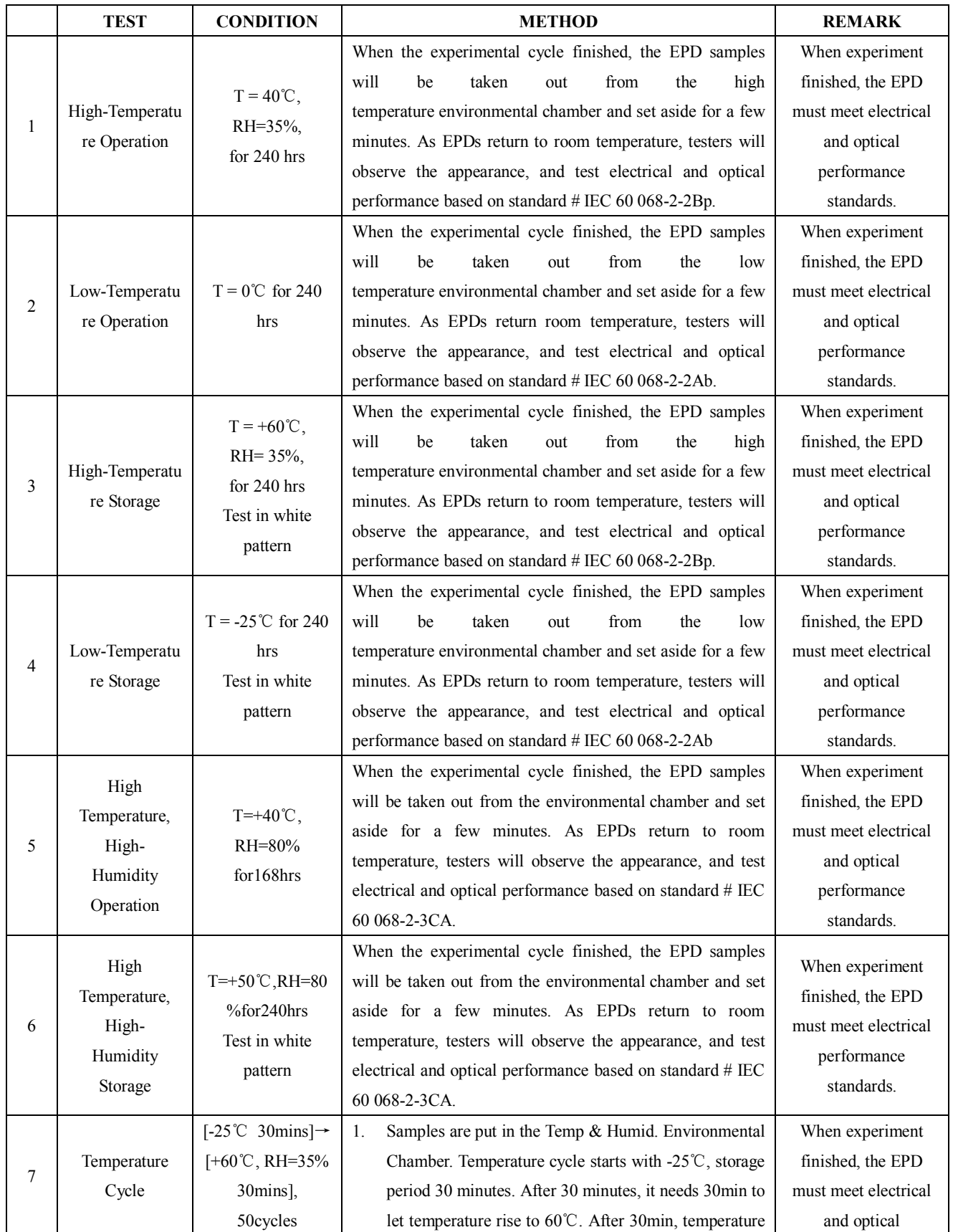

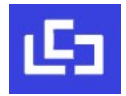

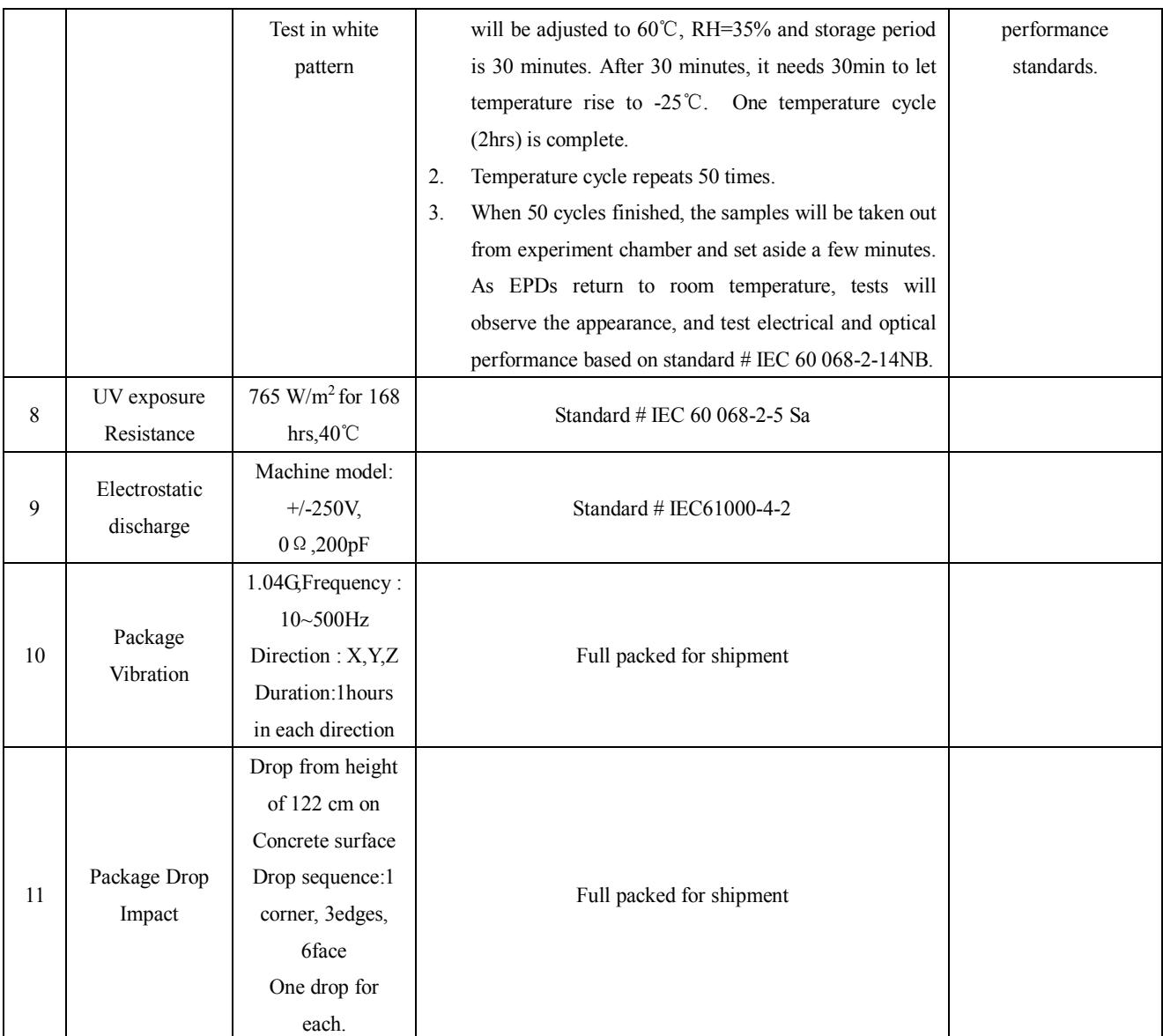

Actual EMC level to be measured on customer application.

Note: (1) The protective film must be removed before temperature test.

(2) There's temperature vs display quality limitation in our display module, we guarantee 1 pixel display quality from  $0^{\circ}\text{C} \sim 40^{\circ}\text{C}$ .

(3) In order to make sure the display module can provide the best display quality, the update should be made after putting the display module in stable temperature environment for 4 hours at 25℃.

# **12. Point and line standard**

#### **Shipment Inseption Standard**

Part-A: Active area Part-B: Border area

Equipment: Electrical test fixture, Point gauge

Outline dimension:

 $125.4(H)\times 99.5(V)\times 1.18(1)$  Unit: mm

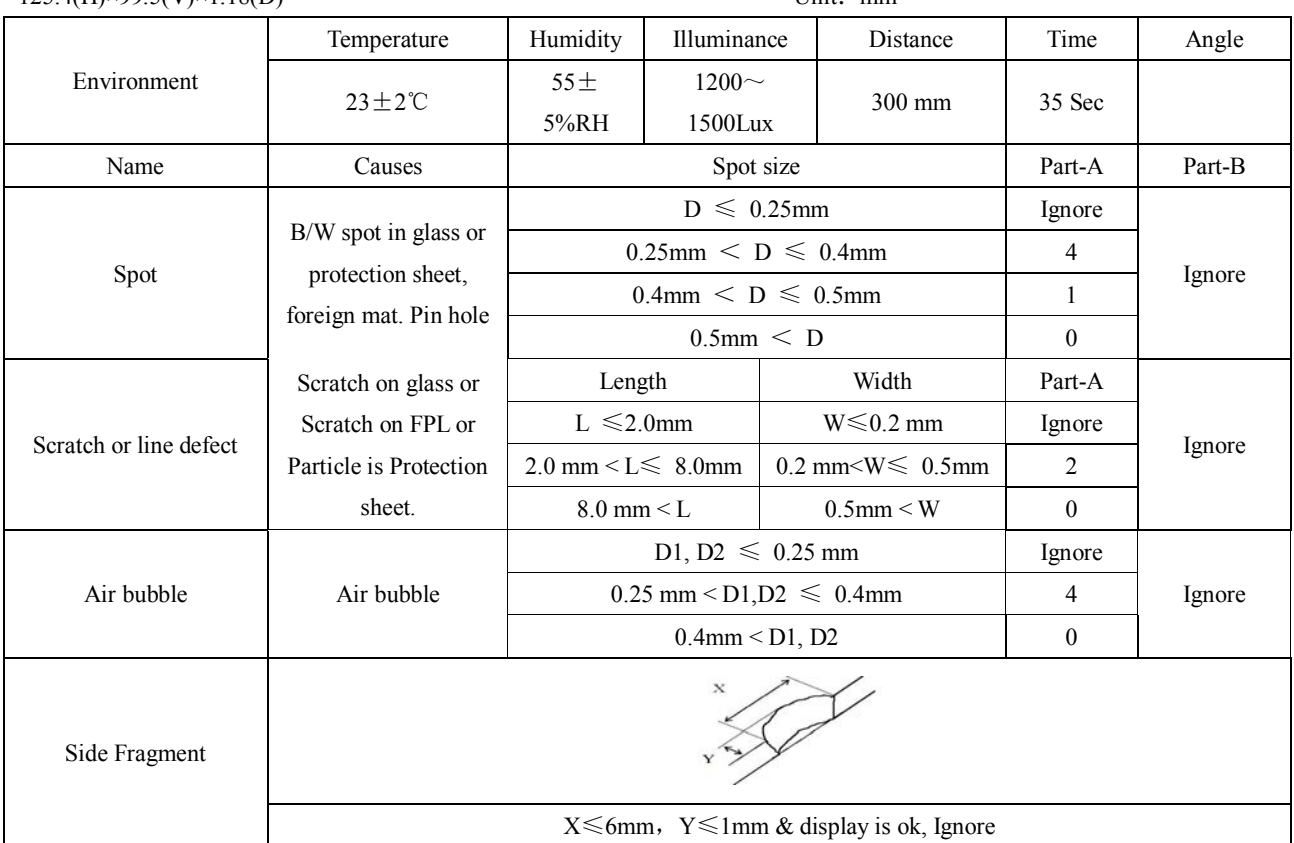

Remarks: Spot define: That only can be seen under WS or DS defects.

Any defect which is visible under gray pattern or transition process but invisible under black and white is disregarded.

Here is definition of the "Spot" and "Scratch or line defect".

Spot:  $W > 1/4L$  Scratch or line defect:  $W \le 1/4L$ 

Definition for L/W and D (major axis)

FPC bonding area pad doesn't allowed visual inspection.

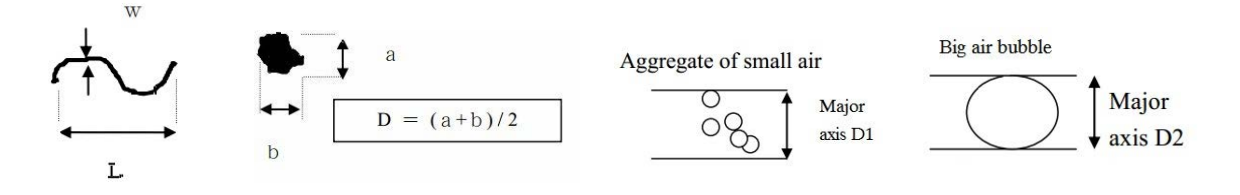

Note:  $AQL = 0.4$ 

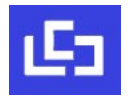

**13. Packing**

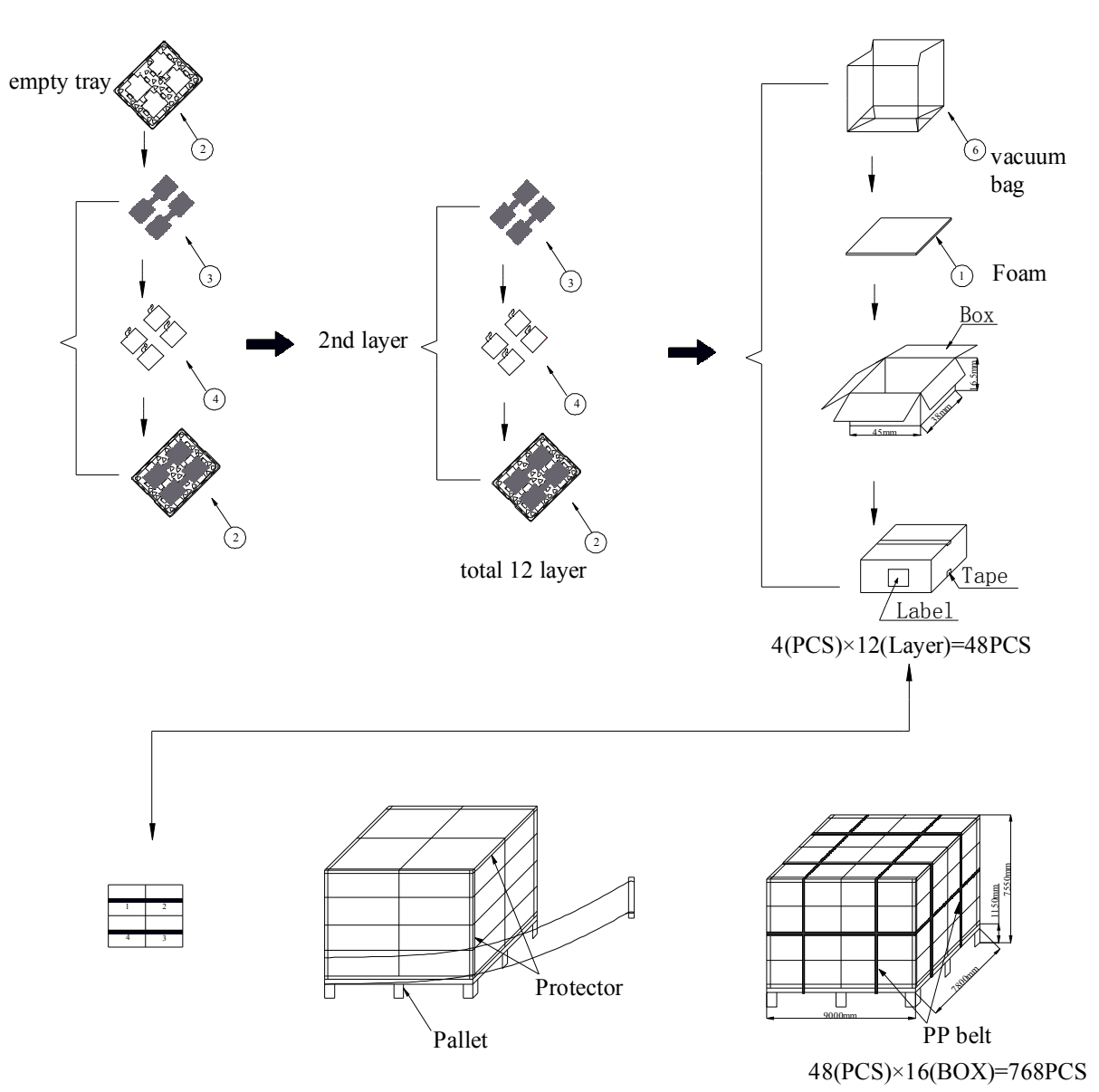